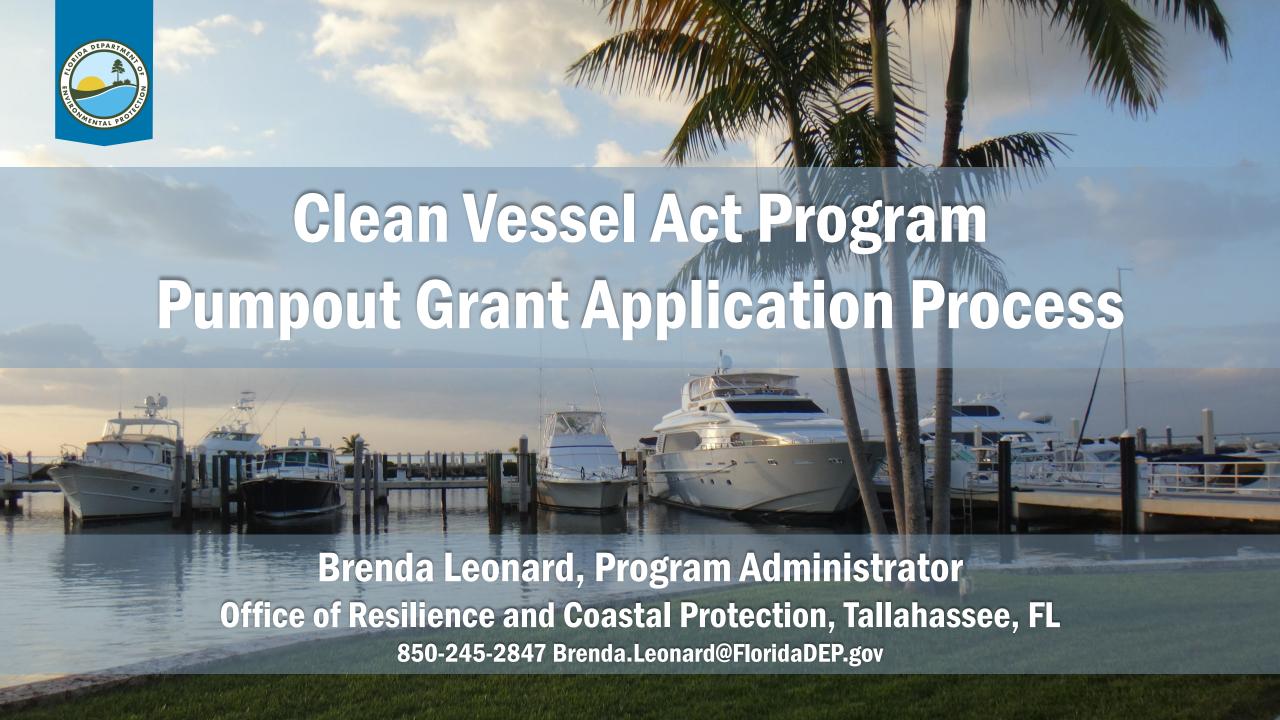

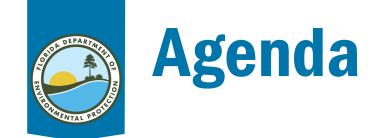

- Overview Clean Boating Programs
- Clean Vessel Act pumpout grants
- CVA Application requirements
- Project Plan and Budget
- Supporting Documents
- Apply by email
- Apply online through Grant Portal

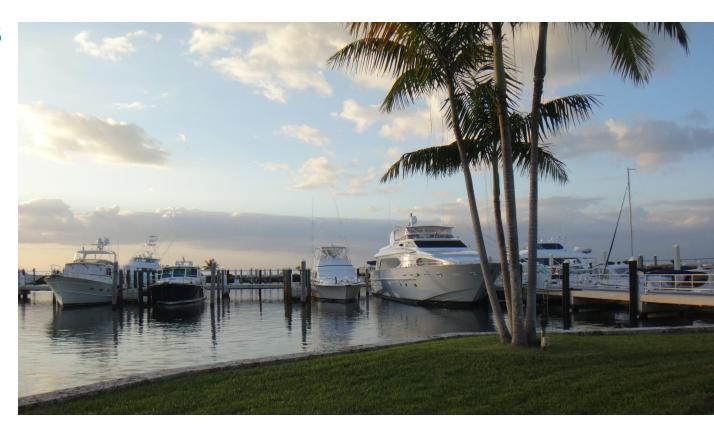

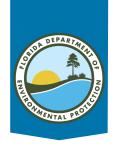

### Florida Clean Boating Programs

#### **The Clean Boating Programs:**

- Clean Marina
- Clean & Resilient Marina
- Clean Boatyard
- Clean Marine Retailer
- Clean Vessel Act pumpouts
- Clean Boater
- Clean Boating Partnership

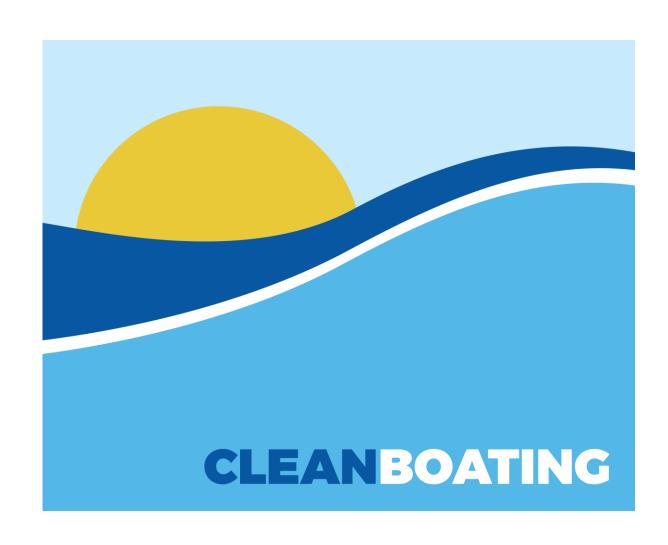

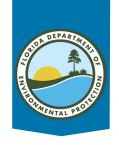

## Florida Clean Boating Programs

The Clean Boating Programs are voluntary, partnership-driven initiatives for marinas, boatyards, retailers and boaters to display a proactive approach to environmental stewardship and incorporate best management practices that exceed regulatory requirements.

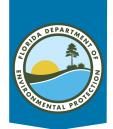

## **Clean Vessel Act Program**

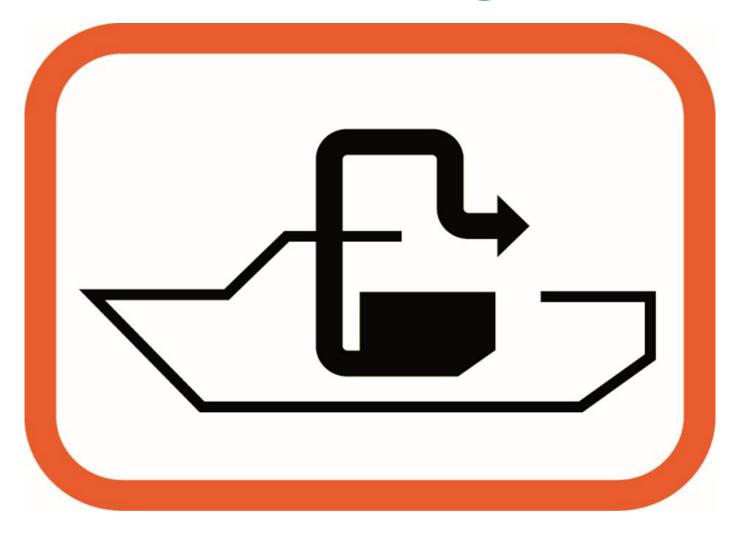

**Universal Pumpout Logo** 

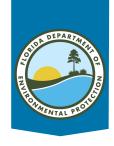

#### Clean Vessel Act of 1992

#### **Clean Vessel Act of 1992**

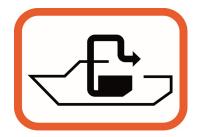

- Provides financial aid for pumpout and dump stations
- Provides educational information to boaters

#### **Marine Sanitation**

Chapter 327, Florida Statutes

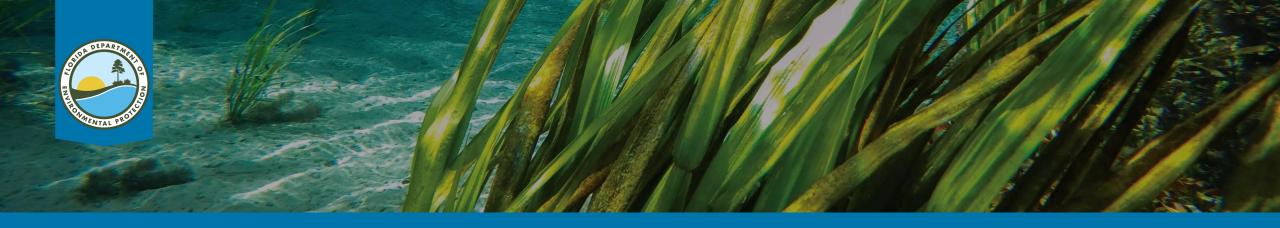

#### Florida Statute 327.53

- Established in 1994
- Titled "Marine Sanitation"
- Boaters are prohibited from discharging raw sewage into freshwater or within coastal salt water limits
- Raw sewage discharge prohibited
- 9 nautical miles from Gulf shores
- 3 nautical miles from Atlantic Coast

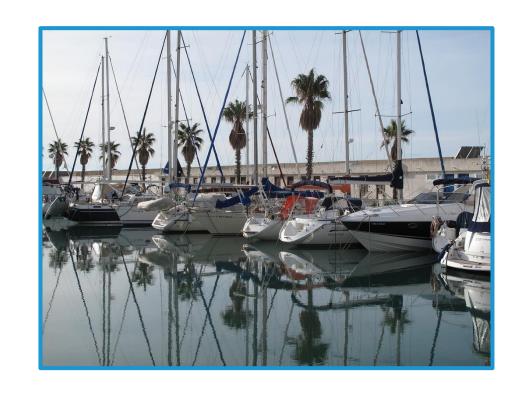

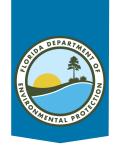

### **CVA Programs Funded Through Excise Tax**

Clean Vessel Act programs across the nation are funded through an excise tax on marine-grade fuel and fishing tackle.

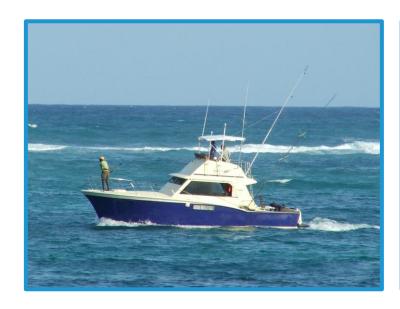

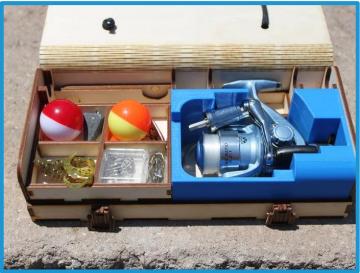

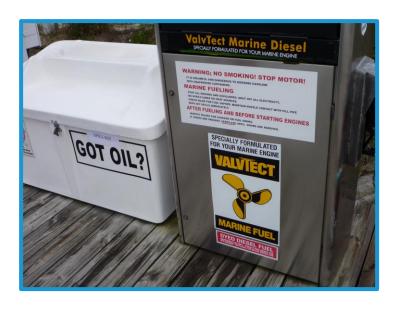

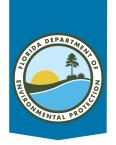

## **Clean Vessel Act Grant Program**

- The Florida Clean Vessel Act (CVA) Program provides grant funding to marina owners and operators for boater pumpout facilities.
- CVA grant funds can be obtained for recreational boater pumpout-related projects.
- Grants will cover up to 75% reimbursement of costs for these projects – with 25% of the approved project costs covered by the grantee.
- Grant-funded work <u>cannot</u> be started before an agreement is in place.
   Costs incurred before an agreement is executed will not be covered or reimbursed by the grant.

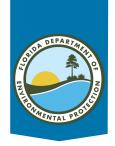

## **Allowable Projects and Expenses**

- Equipment Purchase and Installation (new or replacement)
- Dump station, portable, stationary, pumpout vessel, holding tank, lift station
- Piping, plumbing, electrical
- Operations/maintenance and repair
- Sewage hauling and holding tank
- Pumpout signage
- Education and outreach

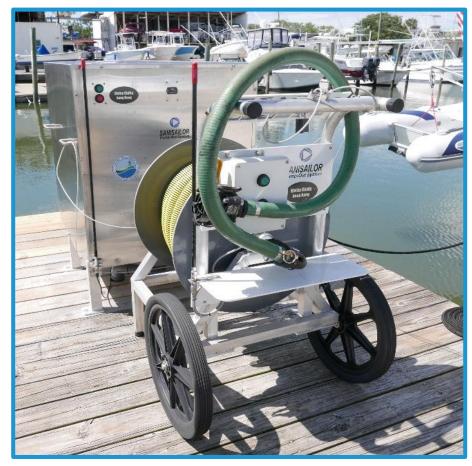

**New Smyrna City Marina** 

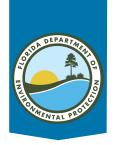

### **CVA Operations & Maintenance**

- Funding based on anticipated volume of boating traffic and perceived need for pumpout activity
- Funding for marina staff salary for hours spent pumping out and logging the activity
- Goal: keep sewage from waterways and maintain equipment in good operating condition
- Grants reimburse 75% and marina provides 25%

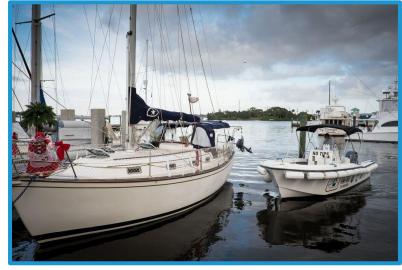

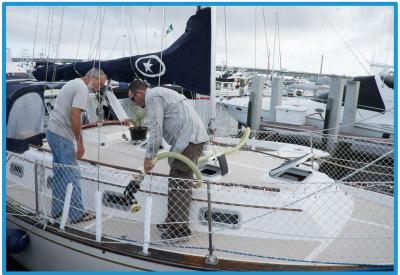

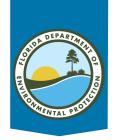

#### **Pumpout Signage**

All projects funded with CVA grant funds are required to have two posted signs:

- 3' x 4' universal pumpout logo facing waterway
- Informational placard on or next to equipment informing patrons of pumpout instructions and funding accreditation

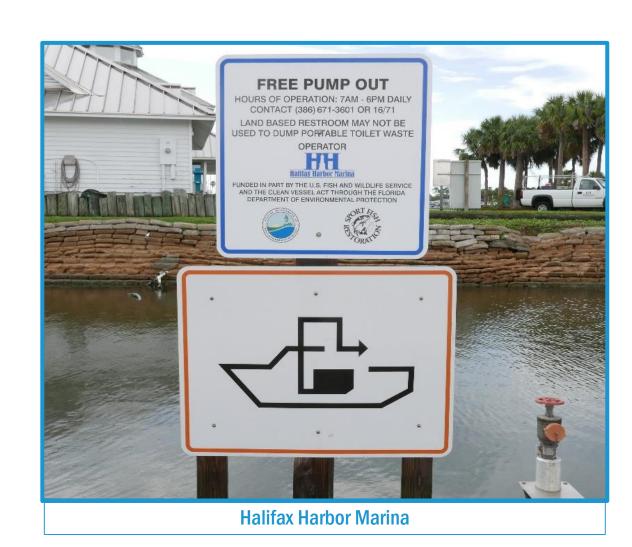

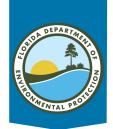

#### **Education and Outreach**

Grant recipients can create their own educational flyers and other instructional materials.

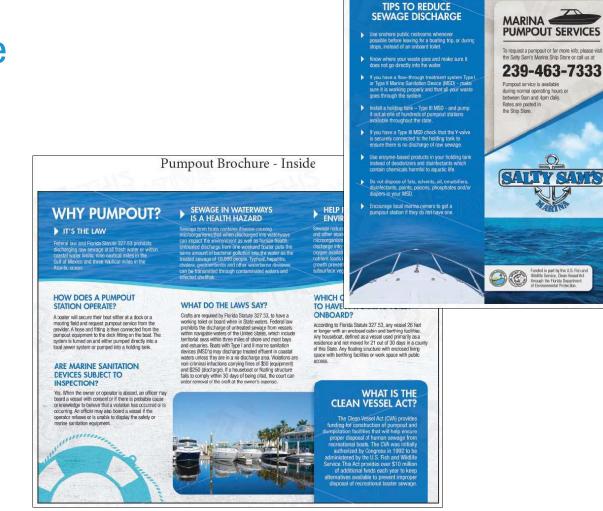

Pumpout Brochure - Outside

WATER CLEAN

**USE PUMPOUTS** 

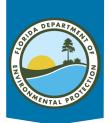

#### **Clean Boater Program**

#### Thousands of boaters have taken the pledge.

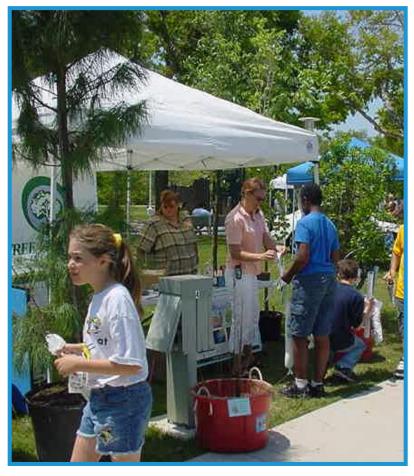

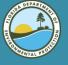

#### Clean Boating Pledge

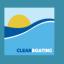

As a participating member of the Florida Clean Boating Program, I pledge to do my part in keeping Florida's waterways clean. I will identify opportunities and implement practices to prevent pollution associated with my boating activities such as: fueling, cleaning and washing, sewage handling and maintenance. I will further ensure that all passengers aboard my vessel follow the guidelines and maintain a clean boating environment.

As a Clean Boater I Pledge To:

- •Recycle and keep Florida's waterways free of trash
- Practice proper fueling techniques
- Use pumpout facilities
- •Support Florida Clean Marinas, Clean Boatyards and Clean Marine Retailers whenever possible
- •Promote clean boating habits and the Clean Boating Program to fellow boaters
- •Remember that a clean environment ALWAYS starts with ME
- Name
- Address
- Email address \_

Submit

Florida DEP.gov/Clean Boater

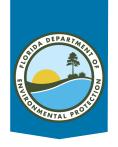

#### **CVA Grant Process**

- Project eligibility and planning
- Complete supporting registrations
- Gather quotes, other documents
- Send application, documents
- Grant Manager assigned, contact made
- Grant Manager ensures package is complete

- Site visit, review confirmation
- Administrative approval
- Grant executed, work begins
- Status reported quarterly
- Invoice CVA program for 75% reimbursement
- Quarterly gallons pumped reported for 5 years

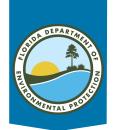

#### **Clean Vessel Act Website**

The Clean Vessel Act Program, application, instructions and link to the grant portal are located at this website address: www.FloridaDEP.gov/CVA.

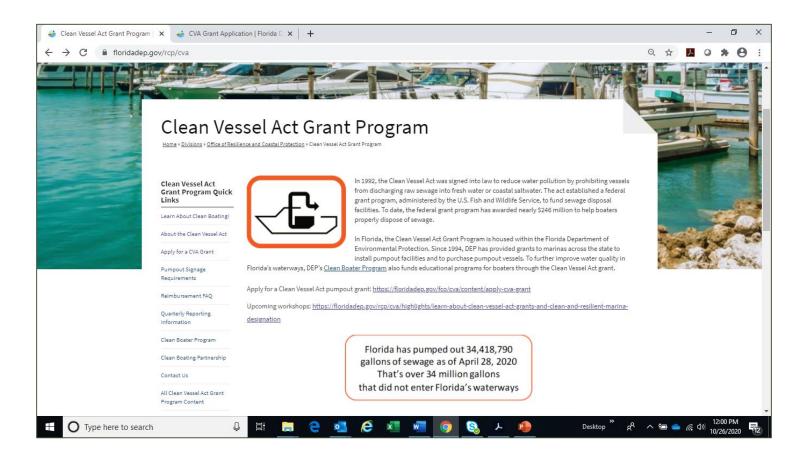

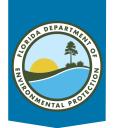

#### **Access to Grant Application**

The link to the Clean Vessel Act Program, application, instructions and link to the grant portal are located at this website address: <a href="https://floridadep.gov/rcp/cva/content/apply-cva-grant/">https://floridadep.gov/rcp/cva/content/apply-cva-grant/</a>

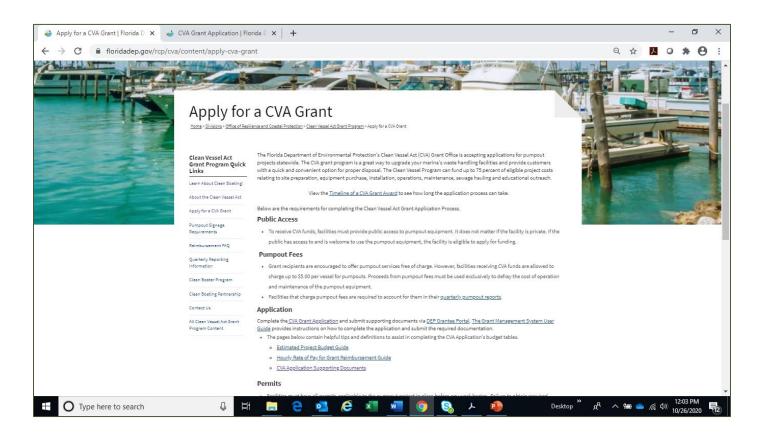

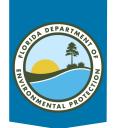

### **Clean Vessel Act Application**

The link to the Clean Vessel Act Program, application: FloridaDEP.gov/RCP/CVA/documents/cva-grant-application

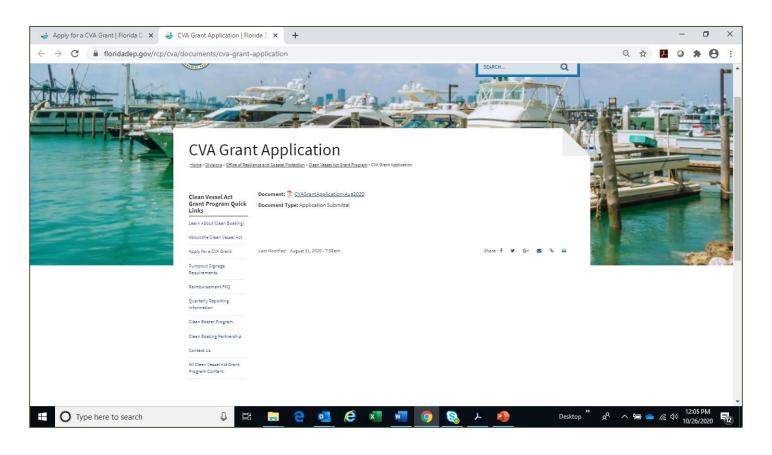

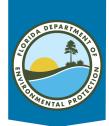

## **Clean Vessel Act grant application**

## The link to the Clean Vessel Act Program, application: https://floridadep.gov/rcp/cva/documents/cva-grant-application

All applicants (private businesses and government entities) are required to submit a copy of their W-9 form with the grant

application and file the facilities substitute W-9 with My Florida Marketplace. If the facility has not yet filed their substitute W-9 please file it at: <a href="https://flvendor.mvfloridacfo.com">https://flvendor.mvfloridacfo.com</a>.

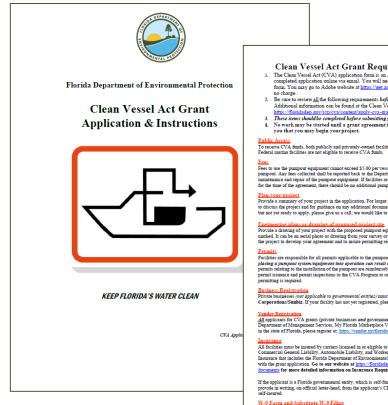

#### Clean Vessel Act Grant Application Form Facility General Information Facility Name Federal Employer ID #: Facility's Fiscal Year-from Facility Address ZIP Code: Mailing Address (if different): ZIP Code: rm. You may go to Adobe website at https://get.a Facility Fax n Facility Website: Facility Email Address: Is the facility involved in any community Contact Responsible for CVA Grant Application and Project Imple Contractor Facility Emplo Facility Owner(s) Information Email Addre Facility Location Information Type of Facility (check all that apply)

#### Estimated Project Budget Miscellaneous Expense \$ 0.00 \$ 0.00 Salaries \$ 0.00 \$ 0.00 Renovation \$ 0.00 Equipment Purchase Equipment \$ 0.00 Contractual Service \$ 0.00 \$ 0.00 \$ 0.00 Contractual Services Salaries \$ 0.00 \$ 0.00 Supplies \$ 0.00 Salaries \$ 0.00 Contractual Services Miscellaneous Expenses \$ 0.00 \$ 0.00 \$ 0.00 Miscellaneous Expense \$ 0.00 \$ 0.00

Note: The ficility should include estimated hourly rate of pay for all in-house labor costs when calculating any salaried to above. Only the direct hourly rate of pay for the ficility's employees are reimbursable. Thus, the ficility shall not be reimbursed for wage untipliers (i.e. fings) basefin, overhead, indirect, and/or general and administrative rates). To request reimbursement for hourly into of pay, the cross shall be itemized by employee position, bould rate of pay, and the associated activity using the table below. At in discretion, the Department may request additional supporting documentate Hourly Rate of Pay for Grant Reimbursement.

Click here for detailed instructions on how to con

|      |                                     | CVA Grant Appl<br>Check each box to<br>The facility is registered with the              | o indicate complet                                               | tion/agreement                             | ı                         |                |
|------|-------------------------------------|-----------------------------------------------------------------------------------------|------------------------------------------------------------------|--------------------------------------------|---------------------------|----------------|
|      |                                     | The facility is registered with the                                                     | Florida Division o                                               | f Corporations (not ap                     | plicable to governmenta   | l facilities)  |
|      |                                     | The facility's Certificate of Insura facilities)                                        | ance will be submit                                              | ted with the grant app                     | olication (not applicable | to governmen   |
|      |                                     | The facility is a self-insured governpplication                                         | rnmental entity and                                              | i will submit a statem                     | ent to indicate as such w | ith the grant  |
|      |                                     | If the equipment or service costs of                                                    | exceed \$2,500, two                                              | vendor quotes will b                       | e submitted with the gra  | at application |
|      |                                     | If the total project cost exceeds \$3 submitted with the grant applicati                |                                                                  | Funding Accountabil                        | ity and Transparency Ac   | t Form will b  |
|      | project specified                   | agent for<br>rtment of Environmental Protection<br>in this application will be obtained |                                                                  | , and federal permits                      |                           |                |
| Name |                                     |                                                                                         | Title:                                                           |                                            | Date:                     |                |
| :    | attachments are of Your application | Florida                                                                                 | Print Submit                                                     | tton above, you can en                     | received.                 | ıpleted        |
|      |                                     |                                                                                         | Mail Station 2<br>Commonwealth                                   | 35                                         |                           |                |
|      |                                     | Ta<br><u>Cle</u>                                                                        | allahassee, FL 323<br>an. Vessel Act@Florid<br>x Number: 1-866-3 | 99-3000<br>aDEP.gov                        |                           |                |
|      |                                     | For help<br>the <u>Clean Vesse</u>                                                      | or further instructi<br>e <u>l Act</u> website or ca             | on, please visit<br>ill us at 850-245-2847 |                           |                |
|      |                                     |                                                                                         |                                                                  |                                            | CVA Applica               | ation Page 8   |

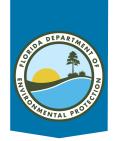

#### **Plan Your Project**

- Aerial drawing or engineering plans of proposed project site with pumpout location marked
- Pictures of proposed project site
- Any site preparation needed before pumpout installed?
- Any state or local permits needed
- Gather quotes for any equipment or service that costs more than \$2,500
- Summarize work plan and budget

8/21/2019: CVA19-950

This is location of dock where vessels will be able to receive fuel and pumpout services

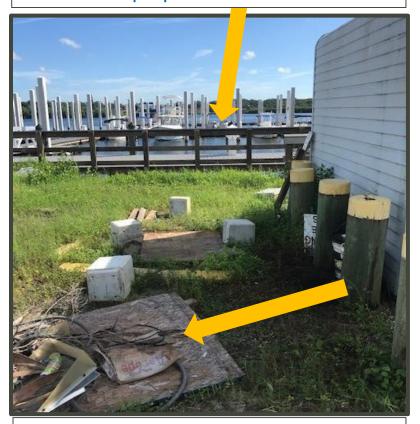

This is where stationary unit and holding tank will be located...plumbing and electric will run from this location to the above fuel dock.

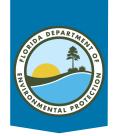

### **Project Budget**

- Permits
- Site Preparation
- Renovation
- Equipment
- Installation
- Operations
- Maintenance/repair
- Sewage hauling
- Pumpout signage
- Education and outreach

#### Estimated Project Budget

| Tasks                                    | Category                                             | Total Amount | 75% grant<br>(automatically calculated) | 25% match<br>(automatically calculated) |
|------------------------------------------|------------------------------------------------------|--------------|-----------------------------------------|-----------------------------------------|
| Permits                                  | Miscellaneous Expenses                               |              | \$ 0.00                                 | \$ 0.00                                 |
| Site Preparation                         | Contractual Services                                 |              | \$ 0.00                                 | \$ 0.00                                 |
| Site Preparation                         | Salaries                                             |              | \$ 0.00                                 | \$ 0.00                                 |
| Renovation                               | Contractual Services                                 |              | \$ 0.00                                 | \$ 0.00                                 |
| Kenovation                               | Salaries                                             |              | \$ 0.00                                 | \$ 0.00                                 |
| Equipment Purchase                       | Equipment                                            |              | \$ 0.00                                 | \$ 0.00                                 |
| Equipment Installation                   | Contractual Services                                 |              | \$ 0.00                                 | \$ 0.00                                 |
| Equipment Installation                   | Salaries                                             |              | \$ 0.00                                 | \$ 0.00                                 |
| Oncertion of Francisco                   | Contractual Services                                 |              | \$ 0.00                                 | \$ 0.00                                 |
| Operations of Equipment                  | Salaries                                             |              | \$ 0.00                                 | \$ 0.00                                 |
|                                          | Contractual Services                                 |              | \$ 0.00                                 | \$ 0.00                                 |
| Maintenance and Repair                   | Supplies                                             |              | \$ 0.00                                 | \$ 0.00                                 |
| [                                        | Salaries                                             |              | \$ 0.00                                 | \$ 0.00                                 |
| Sewage Hauling                           | Contractual Services                                 |              | \$ 0.00                                 | \$ 0.00                                 |
| Pumpout Signage                          | Miscellaneous Expenses                               |              | \$ 0.00                                 | \$ 0.00                                 |
| Pumpout Signage                          | Salaries                                             |              | \$ 0.00                                 | \$ 0.00                                 |
| Education and<br>Instructional Materials | Miscellaneous Expenses                               |              | \$ 0.00                                 | \$ 0.00                                 |
|                                          | Total Project Amount<br>100%                         | \$ 0.00      |                                         |                                         |
|                                          | Total Grant Award<br>Amount (no greater than<br>75%) | \$ 0.00      |                                         |                                         |
|                                          | Total Match Amount (no<br>less than 25%)             | \$ 0.00      |                                         |                                         |

Note: The facility should include estimated hourly rate of pay for all in-house labor costs when calculating any salaried task above. Only the direct hourly rate of pay for the facility's employees are reimbursable. Thus, the facility shall not be reimbursed for wage multipliers (i.e. finge benefits, overhead, indirect, and/or general and administrative rates). To request reimbursement for hourly rate of pay, the costs shall be itemized by employee position, hourly rate of pay, and the associated activity using the table below. At its discretion, the Department may request additional supporting documentation.

#### Hourly Rate of Pay for Grant Reimbursement

Click here for detailed instructions on how to complete this table.

(Please skip this chart if the proposed project's budget does not include in-house labor (salaries) costs)

| Position Title             | Rate/Hour | # Hours | Total Salary<br>(automatically calculated) |
|----------------------------|-----------|---------|--------------------------------------------|
| Example: Operations Worker | \$12.00   | 150     | \$1,800.00                                 |
|                            |           |         | \$ 0.00                                    |
|                            |           |         | \$ 0.00                                    |
|                            |           |         | \$ 0.00                                    |
|                            |           |         | \$ 0.00                                    |
|                            |           |         | \$ 0.00                                    |

CVA Application Page 7

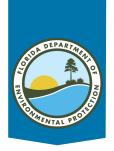

### **CVA Application Package**

- Application and project budget
- Project plan and pictures
- Quotes or bids
- Vendor Registration
- Division of Corporations
- Insurance
- W-9
- FFATA if applicable

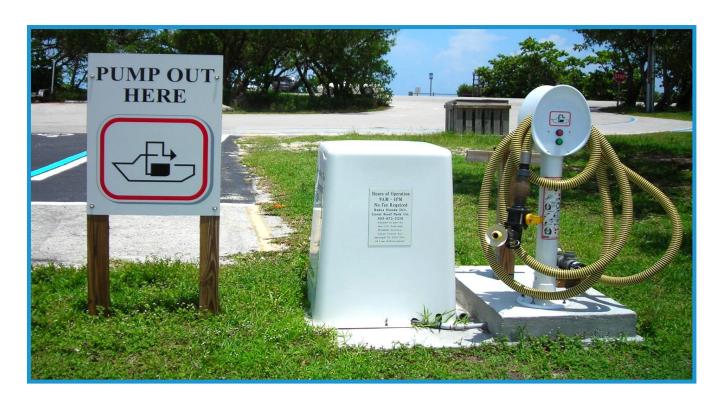

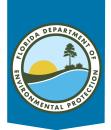

#### **Vendor Registration**

- Applicants must be a registered vendor with Florida. If you are not registered, marinas can register at: vendor.myfloridamarketplace.com.
- To verify a Vendor Registration online: vendor.myfloridamarketplace.com.
- Under 'Vendor login' type in "publicuser" for both the username and password.

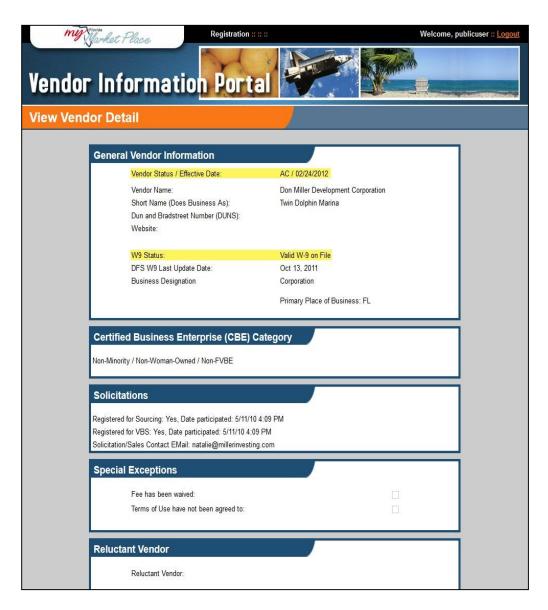

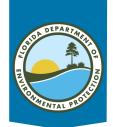

#### **Division of Corporations**

- Applicants must be a registered corporation. If marina is not, register at: dos.myflorida.com/sunbiz/.
- To verify a registration online go to dos.myflorida.com/sunbiz/.
   In the top banner – click on the 'Search Records' button.

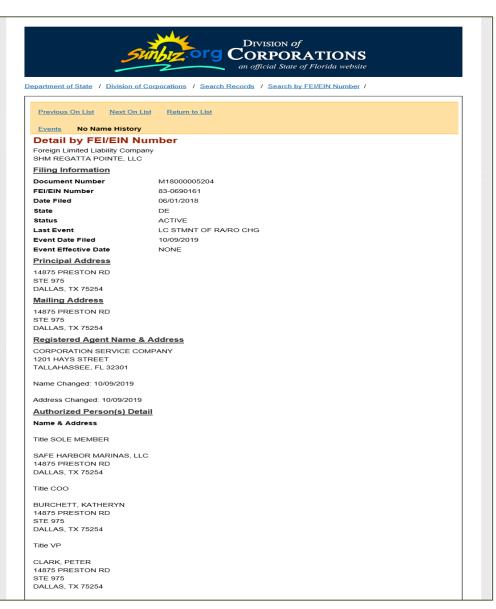

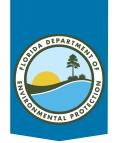

#### **Division of Corporations**

#### Fictitious Name

If the corporation is doing business under a different name, that fictitious name must be active as well, and match the owner's name, principal address and FEI Number from the corporation record.

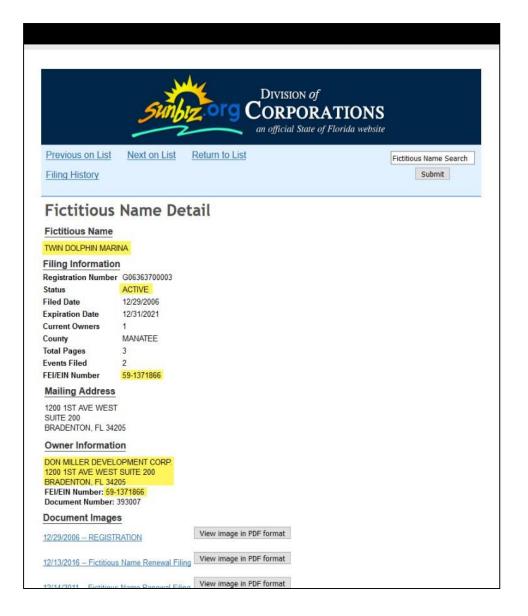

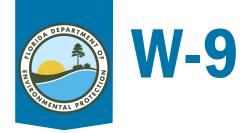

All applicants will need a W-9. The blank W-9 form can be found at the following website: <a href="https://www.irs.gov/pub/irs-pdf/fw9.pdf">www.irs.gov/pub/irs-pdf/fw9.pdf</a>

W-9

(Rev. December 2014)
Department of the Treasury
Internal Revenue Service

#### Request for Taxpayer Identification Number and Certification

Give Form to the requester. Do not send to the IRS

|                                                    | ment of the Treasury I Revenue Service                                                                                                    | uncat                          | IVII           |              |                   |                               |                | sen   | d t   | o the | IRS            | S.      |
|----------------------------------------------------|----------------------------------------------------------------------------------------------------|--------------------------------|----------------|--------------|-------------------|-------------------------------|----------------|-------|-------|-------|----------------|---------|
|                                                    | 1 Name (as shown on your income tax return). Name is required on this line; do not leave this line to                                                                                                    | olank.                         |                |              |                   | -                             |                | _     | -     | _     | _              |         |
|                                                    | Don Miller Development Corporation                                                                                                    |                                |                |              |                   |                               |                |       |       |       |                |         |
| 5                                                  | 2 Business name/disregarded entity name, if different from above                                                                                                    |                                |                |              |                   |                               |                |       | -     |       | -              | _       |
|                                                    | Twin Dolphin Marina                                                                                                    |                                |                |              |                   |                               |                |       |       |       |                |         |
| Print or type<br>See Specific Instructions on page | 3 Check appropriate box for federal tax classification; check only one of the following seven boxes:  □ Individual/sole proprietor or □ C Corporation □ Partnership □ Trust/estate single-member LLC □ Limited liability company. Enter the tax classification (C=C corporation, S=S corporation, P=partnership) ▶  Note. For a single-member LLC that is disregarded, do not check LLC; check the appropriate box in the line above for the tax classification of the single-member owner.  □ Other (see instructions) ▶  Address (number, street, and apt. or suite no.)  Requester's name and address (optional) |                                |                |              |                   |                               |                |       |       |       |                |         |
| 99                                                 | 6 City, state, and ZIP code                                                                                                    |                                |                |              |                   |                               |                |       |       |       |                |         |
| Ø                                                  | Bradenton, Florida 34205                                                                                                    |                                |                |              |                   |                               |                |       |       |       |                |         |
|                                                    | 7 List account number(s) here (optional)                                                                                                    |                                |                |              |                   |                               |                |       | -     |       |                |         |
|                                                    |                                                                                                    |                                |                |              |                   |                               |                |       |       |       |                |         |
| Par                                                | Taxpayer Identification Number (TIN)                                                                                                    |                                |                |              |                   |                               | 2416           |       |       |       | 100            |         |
| nter                                               | your TIN in the appropriate box. The TIN provided must match the name given on line 1                                                                                                    | o avoid                        | So             | cial s       | securit           | y n                           | umber          |       |       |       |                |         |
| acku                                               | p withholding. For individuals, this is generally your social security number (SSN). However,                                                                                                    | er, for a                      |                |              | П                 |                               | T              | ٦     | Г     | T     | Т              |         |
| ntitie                                             | nt alien, sole proprietor, or disregarded entity, see the Part I instructions on page 3. For v. s, it is your employer identification number (EIN). If you do not have a number, see <i>How</i> i                                                                                                    | other                          |                |              |                   | -                             |                | 1     | -     |       |                |         |
| IN on                                              | page 3.                                                                                                    | o gera                         | or             | -            |                   | L                             | 1              | _     | L     |       | 1              | _       |
| ote.                                               | If the account is in more than one name, see the instructions for line 1 and the chart on p                                                                                                    | nan / for                      | -              | volar        | er iden           | ntifi                         | cation         | nun   | nhe   | ,     |                | 1       |
| uideli                                             | ines on whose number to enter.                                                                                                    | age 4 101                      |                | -            | Г                 | address (optional)  ty number |                |       |       |       |                |         |
|                                                    |                                                                                                    |                                | 5              | 9            | - 1               |                               | 3 7            | 1     |       | 3 6   | 6              |         |
| Part                                               | Certification                                                                                                    |                                |                |              | Щ                 | _                             |                | _     | _     |       |                |         |
|                                                    | penalties of perjury, I certify that:                                                                                                    |                                |                |              |                   |                               |                | _     | -     |       | -              | _       |
|                                                    | number shown on this form is my correct taxpayer identification number (or I am waiting                                                                                                    | for a num                      | har to         | ho.          | leeuor            | d to                          | mol.           | one   |       |       |                |         |
|                                                    | n not subject to backup withholding because: (a) I am exempt from backup withholding,                                                                                                    |                                |                |              |                   |                               |                |       |       |       |                |         |
| Ser                                                | r not subject to datatop withholding because, (a) I aim exempt, from backup withholding, vice (IRS) that I am subject to backup withholding as a result of a failure to report all inte longer subject to backup withholding; and                                                                                                    | or (b) I have<br>rest or divid | e not<br>dends | beei<br>, or | notifi<br>(c) the | IR                            | by th<br>S has | e Int | ified | al Re | venu<br>that l | e<br>am |
| 3. I an                                            | n a U.S. citizen or other U.S. person (defined below); and                                                                                                    |                                |                |              |                   |                               |                |       |       |       |                |         |
| I. The                                             | FATCA code(s) entered on this form (if any) indicating that I am exempt from FATCA rep                                                                                                    | orting is co                   | rrect          |              |                   |                               |                |       |       |       |                |         |
|                                                    | cation instructions. You must cross out item 2 above if you have been notified by the IF                                                                                                    |                                |                |              |                   |                               |                |       |       |       |                |         |

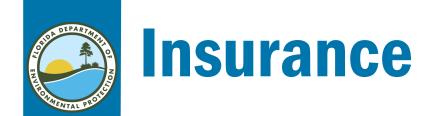

If the applicant is **For-Profit** or **Not-For-Profit**, they will need proof of coverage for:

- Commercial General Liability Insurance \$300,000
  aggregate/\$100,000 per occurrence required for a business
  (no exceptions)
- *Commercial Automobile Liability Insurance* vehicles owned by and used at the business must be insured for \$300,000. The applicant should provide a written statement stating that the business does not own or operate commercial vehicles at the project site.
- Workers Compensation Insurance applicant must meet legal requirements which are: \$100,000 per occurrence, \$500,000 aggregate and \$100,000 pe or disease required for five or more employees.

| CERTIFICATE DOES NOT AMEND, EXTEND OR ALTER THE DOES NOT AMEND, EXTEND OR ALTER THE DOES NOT AMEND, EX                                                                     | Ą        | ć            | ORD CERTIFI                                                      | CATE OF LIA                                        | BIL   | ITY IN                                                  | SURANCI                                                          | ■ [                                                                            | DA                  | TE (MMDD/YYYY)<br>10/25/2008            |  |  |
|----------------------------------------------------------------------------------------------------|----------|--------------|------------------------------------------------------------------|----------------------------------------------------|-------|---------------------------------------------------------|------------------------------------------------------------------|--------------------------------------------------------------------------------|---------------------|-----------------------------------------|--|--|
| CERTIFICATE DOES NOT AMEND, EXTEND OR ALTER THE DOES NOT AMEND, EXTEND OR ALTER THE DOES NOT AMEND, EX                                                                     | ROD      | UCE          | R                                                                |                                                    |       |                                                         |                                                                  |                                                                                |                     |                                         |  |  |
| COVERAGE AFFORDED BY THE POLICIES BELOW.  INSURER A AFFORDED BY THE POLICIES BELOW.  INSURER A AFFORDED COVERAGE  INSURER A AFFORDED COVERAGE  INSURAGE  INSURER                                                                      |          |              |                                                                  |                                                    |       | AND CONFERS NO RIGHTS UPON THE CERTIFICATE HOLDER. THIS |                                                                  |                                                                                |                     |                                         |  |  |
| INSURERS AFFORDING COVERAGE  INSURERS AFFORDING COVERAGE  INSURERS AFFORDI                                                                     |          |              |                                                                  |                                                    |       |                                                         |                                                                  |                                                                                |                     | ALIEK THE                               |  |  |
| INSURER A P-FORMING COMPANY.  ROUWER Name of Insurance Company (if applicable) East NATICE  ROUWER Name of Ensurance Company (if applicable) East NATICE  ROUWER Name of Ensurance Company (if applicable) East NATICE  ROUWER Name of Ensurance Company (if applicable) East NATICE  ROUWER Name of Ensurance Company (if applicable) East NATICE  ROUWER Name of Ensurance Company (if applicable) East NATICE  ROUWER Name of Ensurance Company (if applicable) East NATICE  ROUWER Name of Ensurance Company (if applicable) East NATICE  ROUWER Name of Ensurance Company (if applicable) East NATICE  ROUWER Name of Ensurance Company (if applicable) East NATICE  ROUWER Name of Ensurance Company (if applicable) East NATICE  ROUWER NAME of Ensurance Company (if applicable) East NATICE  ROUWER NAME of Ensurance Company (if applicable) East NATICE  ROUGHES OF ROUGH EAST NAME OF EAST NAME ABOVE FOR THE POLICY PERIOD INDICATED NOTWITHST ANDINO  RECOMMENDATION OF ANY OCCUPRATION OF ANY OCCUPRATION OCCUPRATION OCCUPRATI                                                                     |          |              |                                                                  |                                                    |       |                                                         |                                                                  |                                                                                |                     |                                         |  |  |
| INDIPORT NAME OF IDENTIFICATION AND PROJUCT PROJUCT OF INTERIOR OF SHALL BELLITY  AND AND AND AND AND AND AND AND AND AND                                                                                                    | INSURED  |              |                                                                  |                                                    |       |                                                         | _                                                                |                                                                                |                     |                                         |  |  |
| REJUREN C. Name of Bissimance Company (if applicable) Easter NAZICE REJUREN D. Name of Bissimance Company (if applicable) Easter NAZICE REJUREN D. Name of Bissimance Company (if applicable) Easter NAZICE REJUR                                                                      |          |              |                                                                  |                                                    |       |                                                         |                                                                  |                                                                                | $\dashv$            |                                         |  |  |
| REUMER D   Name of Bastrace Company (if spilichile)   East NAICE                                                                                                    |          |              |                                                                  |                                                    |       |                                                         |                                                                  |                                                                                | $\rightarrow$       | Date: 142 Des                           |  |  |
| REJURGES  REQUIRER Name of Basurance Company (if applicable)  Reproducts of Insurance Listed Below Have Been Ssued to the Notice Not Provided Name of Basurance Company (if applicable)  Reproducts of Insurance Listed Below Have Been Ssued to The Notice Not Provided Name of Name of Name                                                                      |          |              |                                                                  |                                                    |       |                                                         |                                                                  |                                                                                |                     |                                         |  |  |
| EPAGES  FOLICIES OF INSURANCE LISTED BELOW HAVE BEEN ISSUED TO THE NOLIFIED NAMED ABOVE FOR THE POLICY PERIOD NOICATED NOTWITHSTANDING  Y REQUIREMENT, TERM OR CONDITION OF ANY CONTRACT OR OTHER DOCUMENT WITH RESPECT TO WHIGH THIS CERTIFICATE MAY BE ISSUED OR MAY  KIRAN, THE RINKING AFFORDED STYLE POLICIES DESCRIBED HERRIN SULFICET DALL THE TERMS, ELECULISONS AND CONTROLICIONS OF SUCH  THE OF MANUFACE LISTED SHOWN MAY HAVE SEEN REDUCED BY ANY RESPECT TO WHIGH THIS CERTIFICATE MAY BE ISSUED OR MAY  KIRAN, THE RINKING AFFORDED STYLE POLICIES OF MAY  THE OF MANUFACE LISTED SHOWN MAY HAVE SEEN REDUCED BY ANY RESPECT TO WHIGH THIS CERTIFICATE MAY BE ISSUED OR MAY  KIRAN, THE RINKING AFFORDED SHOWN MAY HAVE SEEN REDUCED BY ANY RESPECT TO WHIGH THIS CERTIFICATE MAY BE ISSUED OR MAY  THE OF MANUFACE LISTED SHOWN MAY HAVE SEEN REDUCED BY ANY RESPECT TO WHICH THIS CERTIFICATE MAY BE ISSUED.  THE OF MANUFACE LISTED SHOWN MAY HAVE SEEN REDUCED BY ANY RESPECT TO WHICH THIS CERTIFICATE MAY BE ISSUED.  THE OF MANUFACE LISTED SHOWN MAY HAVE SEEN REDUCED BY ANY RESPECT TO WHICH THIS CERTIFICATE MAY BE ISSUED.  THE OF MANUFACE LISTED SHOWN MAY HAVE SEEN REDUCED BY ANY REPORT OF THE POLICY EXPRENDING MAY BE AND ANY REPORT OF THE POLICY EXPRENDING MAY BE ANY RESPECT TO WHICH THIS CERTIFICATE MAY BE ISSUED.  THE OF MANUFACE LISTED SHOWN MAY HAVE SEEN REDUCED BY ANY REPORT OF THE POLICY EXPRENDING MAY BE ANY RESPECT TO WHICH THIS CERTIFICATE MAY BE ISSUED.  THE OF MANUFACE LISTED SHOWN MAY BE ANY RESPECT TO WHICH THE SECRET MAY BE ISSUED.  THE OF MANUFACE LISTED SHOWN MAY BE ANY RESPECT TO WHICH THE SECRET MAY BE ISSUED.  THE OF MANUFACE LISTED SHOWN MAY BE ANY RESPECT TO WHICH THE SECRET MAY BE ISSUED.  THE OF MANUFACE LISTED SHOWN MAY BE ANY RESPECT TO WHICH THE SECRET MAY BE ISSUED.  THE OF MANUFACE LISTED SHOWN MAY BE ANY RESPECT TO WHICH THE SECRET MAY BE ISSUED.  THE OF MANUFACE LISTED SHOWN MAY BE ANY RESPECT TO WHICH THE SECRET MAY BE ISSUED.  THE OF MANUFACE LISTED SHOWN MAY BE ANY RESPECT TO WHICH THE SECRET MAY BE ISSUED.                                                                      |          |              | -                                                                |                                                    |       |                                                         |                                                                  |                                                                                | $\dashv$            | _                                       |  |  |
| EPOLICIES OF INSURANCE LISTED BELOW HAVE BEEN SSUED TO THE INSURED NAMED ABOVE FOR THE POLICY PERIOD INDICATED. DOWNTH-STANDING PAY CONTINUED OF ANY CONTINUED OF ANY CONTINUED                                                                      | OV       | /ER          | AGES                                                             |                                                    |       | INSURER E.                                              | Name of msur                                                     | nice Company (ii applicaole)                                                   | _                   | Ellier NAIC#                            |  |  |
| December   December                                                                        | AN<br>PE | IY RE        | EQUIREMENT, TERM OR CONDITION<br>IN, THE INSURANCE AFFORDED BY T | OF ANY CONTRACT OR OTH<br>THE POLICIES DESCRIBED H | ER DO | IS SUBJECT                                              | H RESPECT TO WH<br>TO ALL THE TERMS,                             | POLICY PERIOD INDICATED.<br>ICH THIS CERTIFICATE MAY<br>EXCLUSIONS AND CONDITI | NOT<br>BE IS<br>ONS | WITHSTANDING<br>SSUED OR MAY<br>OF SUCH |  |  |
| December   December                                                                        | 1        | DD1L<br>ISRD | TYPE OF INSURANCE                                                | POLICY NUMBER                                      | POLIC | Y EFFECTIVE                                             | POLICY EXPIRATION                                                | LIMIT                                                                          | s                   |                                         |  |  |
| COMMERCIAL GORDATA LUBRILITY  CONTROL STATE AND CONTROL OF THE ABOVE DESCRIPTION STATE OF THE ABOVE DESCRIPTION STATE OF THE ABOVE DESCRIPTION OF THE ABOVE DESCRIPTION OF THE A                                                                     | +        |              | GENERAL LIABILITY                                                | 003/40045-0                                        |       |                                                         |                                                                  | EACH OCCURENCE                                                                 | \$1,                | 000,000                                 |  |  |
| CANNE MODE OCCUR  Marias Liability  GEN. AGRICATE UNIT APPLIES PER DOLOGY PRODUCTS - COMPORATE \$1,000,000  PRODUCTS - COMPORATE \$2,000,000  PRODUCTS - COMPORATE \$1,000,000  PRODUCTS - COMPORATE \$1,000,000  PRODUCTS - COMPORATE \$1,000,000  PRODUCTS - COMPORATE \$1,000,000  PRODUCTS - COMPORATE \$1,000,000  PRODUCTS - COMPORATE \$1,000,000  PRODUCTS - COMPORATE \$1,000,000  PRODUCTS - COMPORATE \$1,000,000  PRODUCTS - COMPORATE \$1,000,000  PRODUCTS - COMPORATE \$1,000,000  PRODUCTS - COMPORATE \$1,000,000  PRODUCTS - COMPORATE \$1,000,000  PRODUCTS - COMPORATE \$1,000,000  PROPERTY PANAGE \$1,000,000  PROPERTY PANAGE \$1,00 |          | X            | COMMERICAL GENERAL LIABILITY                                     | 90MA0045 -0                                        | 12/19 | 9/06                                                    | 04/23/10                                                         | DAMAGE TO RENTED                                                               | - 1                 |                                         |  |  |
| Marian Liability  GPR. AGGREGATE LIMIT APPUES PER  PRODUCTS - COMPROP AGGS 1,000,000  GENERAL AGGREGATE \$2,000,000  PRODUCTS - COMPROP AGGS 1,000,000  AUTOMOBILE LIABILITY  ANY AUTO  ALL OWINED AUTOS  SSEPEDLE AUTOS  SSEPEDLE AUTOS  SSEPE                                                                    |          |              |                                                                  |                                                    |       |                                                         |                                                                  |                                                                                |                     | -,                                      |  |  |
| Marian Liability   GENERAL AGGREGATE   \$2,000,000   GENERAL AGGREGATE   \$2,000,000   GENERAL AGGREGATE   \$2,000,000   GENERAL AGGREGATE   \$2,000,000   GENERAL AGGREGATE   \$2,000,000   GENERAL AGGREGATE   \$2,000,000   GENERAL AGGREGATE   \$2,000,000   GENERAL AGGREGATE   \$2,000,000   GENERAL AGGREGATE   \$2,000,000   GENERAL AGGREGATE   \$2,000,000   GENERAL AGGREGATE   \$3,000,000   GENERAL AGGREGATE   \$3,000,000   GENERAL AGGREGATE   \$3,000,000   GENERAL AGGREGATE   \$3,000,000   GENERAL AGGREGATE   \$5,000,000   GENERAL AGGREGATE   \$5,000,000   GENERAL AGGR          |          |              |                                                                  |                                                    |       |                                                         |                                                                  |                                                                                |                     |                                         |  |  |
| GENTLAGGREGATE LIAT PAPILES PER PROJUCTS - DOUPY PROJECT LOC  ATTOMORIES LIABILITY ANY AUTO ALL OWNED AUTOS SCHOOLY INJURY PREP PROJUCT STANDARD SCHOOLY INJURY PREP PROJUCT STANDARD SCHOOLY INJURY SCHOOLY INJURY PREP PROJUCT STANDARD SCHOOLY INJURY SCHOOLY INJURY PREP PROJUCT STANDARD SCHOOLY INJURY SCHOOLY INJURY SCHOOLY INJURY PREP PROJUCT STANDARD SCHOOLY INJURY SCHOOLY INJURY SCHOOLY SCHOOLY INJURY SCHOOLY INJURY SCHOOLY INJURY SCHOOLY INJURY SCHO                                                                     |          |              |                                                                  |                                                    |       |                                                         |                                                                  | GENERAL AGGREGATE                                                              |                     |                                         |  |  |
| POLICY   PROJECT   LOC                                                                                                    |          |              |                                                                  |                                                    |       |                                                         |                                                                  | PRODUCTS - COMP/OP AGG                                                         |                     |                                         |  |  |
| ANY AUTO ALL OWNED AUTOS SCHEDULED AUTOS HIRED AUTOS HIRED AUTOS H                                                                     |          |              | POLICY PROJECT LOC                                               |                                                    |       |                                                         |                                                                  |                                                                                |                     | ,                                       |  |  |
| SCHEDILED AUTOS   HIRED AUTOS   PROPERTY DAMAGE   PROPERTY DAMAGE   PROPERTY DAMAGE   PROPERTY DAMAGE   PROPERTY DAMAGE   PROPERTY DAMAGE   PROPERTY DAMAGE   PROPERTY DAMAGE   PROPERTY DAMAGE   PROPERTY DAMAGE   PROPERTY DAMAGE   PROPERTY DAMAGE   PROPERTY DAMAGE   PROPERTY DAMAGE   PROPERTY DAMAGE   PROPERTY DAMAGE   S                                                                                                    | 1        | X            |                                                                  | 4146366600                                         | 07/3  | 1/09                                                    | 07/31/10                                                         | COMBINED SINGLE LIMIT<br>(Each Occurrence)                                     | \$3,                | 000,000                                 |  |  |
| ON-OWNED AUTOS   PROPERTY DAMAGE   PROPERTY DAMAGE   PROPERTY DAMAGE   PROPERTY DAMAGE   PROPERTY DAMAGE   PROPERTY DAMAGE   S                                                                                                    |          |              | =                                                                |                                                    | ١.    |                                                         |                                                                  |                                                                                | \$                  |                                         |  |  |
| GARAGE LIABILITY  GARAGE LIABILITY  GARAGE LIABILITY  GOUR GLAIMS MADE  DEDUCTIBLE  RETENTION S  MORRERS COMPRISATION AND  EACH OCCURRENCE  S  MORRERS COMPRISATION AND  EL PACH ACCURRENCE  S  MORRERS COMPRISATION AND  EL PACH ACCURRENCE  S  MORRERS COMPRISATION AND  EL PACH ACCURRENCE  S  MORRERS COMPRISATION AND  EL DISABSE - POLICY LIMIT  SI,000,000  DIT Facilities employing fewer than 4 employees need to complete and submit a Workers Compensation Exemption Form.  AND PROPRIETATION SI LOCATIONS / VEHICLES / EXCLUSIONS ADDED BY ENDORSEMENT / SPECIAL PROVISIONS  1a, restaurant, gift shop  1a Address  State Zip  TIFICATE HOLDER  CANCELLATION  SHOULD ANY OF THE ABOVE DESCRIBED POLICIES BE CANCELLED BEFORE THE  EXPRANTION DATE HEREOF, THE INSURER AFFORDING COVERAGE WILL ENDEAUNG TO  MAIL 30 DAYS WISTITEN HOLDER INSURER AFFORDING COVERAGE WILL ENDEAUNG TO  MAIL 30 DAYS WISTITEN HOLDER HEREOF, THE INSURER AFFORDING COVERAGE WILL ENDEAUNG TO  MAIL 30 DAYS WISTITEN HOLDER INSURER AFFORDING COVERAGE WILL ENDEAUNG TO  MAIL 30 DAYS WISTITEN HOLDER HANDLE TO THE LEFT, BUT  FAMILIES TO DO SO SHALL IMPOSE BOUGATION OR LIABILITY OF ANY KIND UPON THE  MISURER, ITS AGENTS OR REPRESENTATIVES.  AUTHORIZED REPRESENTATIVE                                                                                                    |          |              |                                                                  |                                                    | •     | X                                                       |                                                                  |                                                                                | \$                  |                                         |  |  |
| ANY AUTO  OTHER THAN BA ACC \$ AUTO ONLY: AGG \$  EXCESSIUMBRELLA LIABILITY  OCCUR   CLAMS MADE   S  AGGREGATE   S  AGGREGATE   S  AGGREGATE   S  AGGREGATE   S  WC 40-51-066-01   10/25/2008   10/25/2009   WC TOTY LIMITS   OTH-  DEPLOYERS LIABILITY   S  WC 40-51-066-01   10/25/2008   10/25/2009   WC TOTY LIMITS   S  EL EACH ACCIDENT   S  WC 40-51-066-01   10/25/2008   10/25/2009   C  EL EACH ACCIDENT   S  EL EACH ACCIDENT   S  EL EACH ACCI                                                                   |          |              |                                                                  |                                                    |       | 1,                                                      |                                                                  | (Per accident)                                                                 | Ľ                   |                                         |  |  |
| AUTO ONLY: AGG \$   CAMSESSIMBRELIA LIABILITY   COCURRENCE   S                                                                                                    |          |              |                                                                  |                                                    |       | •                                                       |                                                                  |                                                                                | -                   |                                         |  |  |
| EXCESSIMBRELIA LIABILITY    COCUR   CLAIMS MADE   S                                                                                                    |          |              | ANYAUTO                                                          |                                                    |       |                                                         |                                                                  | OTHER TIPM                                                                     | _                   |                                         |  |  |
| GOCUR GLAIMS MADE  GEOLOTIBLE  RETENTION S  WORKERS COMPENSATION AND  EMPLOYERS LABBILITY  ANY PROPRIETOR PARTHER PERCECU- THE COMPENSATION AND  EL PACH ACCIDENT  EL PACH ACCIDENT  EL PACH ACC                                                                     | +        | $\dashv$     |                                                                  |                                                    | _     |                                                         |                                                                  | AGG                                                                            | _                   |                                         |  |  |
| DEDUCTIBLE RETENTION S RETENTION S RETENTI                                                                     |          |              |                                                                  |                                                    |       |                                                         |                                                                  |                                                                                | _                   |                                         |  |  |
| DEDUCTIBLE RETENTION S WORKERS COMPENSATION AND EMPLOYERS LIABILITY ANY PROCEDITOR PARTHER PLACEUP SPECIAL PROVISIONS WC 40-51-066-01  10/25/2008  10/25/2009    WC STATU   OTH- RELEACH ACCIDENT   S1,000,000   EL DISEASE - FA EMPLOYEE   S1,000,000   EL DISEASE - FA EMPLOYEE   S1,000,000   EL DISEASE - FA EMPLOYEE   S1,000,000   EL DISEASE - FA EMPLOYEE   S1,000,000   EL DISEASE - FA EMPLOYEE   S1,000,000   EL DISEASE - FA EMPLOYEE   S1,000,000   WC STATU   S1,000,000   EL DISEASE - FA EMPLOYEE   S1,000,000   WC STATU   S1,000,000   EL DISEASE - FA EMPLOYEE   S1,000,000   WC STATU   S1,000,000   EL DISEASE - FA EMPLOYEE   S1,000,000   WC STATU   S1,000,000   EL DISEASE - FA EMPLOYEE   S1,000,000   WC STATU   S1,000,000   WC STATU   S1,000,000   WC STATU   S1,000,000   EL DISEASE - FA EMPLOYEE   S1,000,000   WC STATU   S1,000,000   WC STATU   S1,000,000   WC STATU   S1,000,000   EL DISEASE - FA EMPLOYEE   S1,000,000   WC STATU   S1,000,000   WC STATU   S1                                                                     |          |              | OCCUR CLAIMS MADE                                                |                                                    |       |                                                         |                                                                  | AGGICANIE                                                                      |                     |                                         |  |  |
| MC STATU-   STATU-                                                                        |          |              |                                                                  |                                                    |       |                                                         |                                                                  |                                                                                | _                   |                                         |  |  |
| WC 40-51-066-01 10/25/2008 10/25/2009                                                                                                    |          |              | RETENTION \$                                                     |                                                    |       |                                                         |                                                                  |                                                                                | _                   |                                         |  |  |
| ANY PROCRETOR PARTNEWEE EXCLUSION STATEMENT OF THE ADDRESS OF THE ADDRESS OF THE                                                                      | Ť        | a            | WORKERS COMPENSATION AND                                         | WC 40-51-066-01                                    | 10/2  | 5/2008                                                  | 10/25/2000                                                       | WCSTATU- OTH-                                                                  |                     |                                         |  |  |
| EL DISEASE - EA EMPLOYEE \$1,000,000  EL DISEASE - POLICY LIMIT \$1,000,000  EL DISEASE - POLICY LIMIT \$1,000,               |          | $\triangle$  | ANY PROPRIETOR/PARTNER/EXECU-                                    | #C 40-21-000-01                                    | 10/2  |                                                         | 10.23/2009                                                       | EL EACH ACCIDENT                                                               | 51                  | 000 000                                 |  |  |
| REPTION OF OPERATIONS / LOCATIONS / VEHICLES / EXCLUSIONS ADDED BY ENDORSEMENT / SPECIAL PROVISIONS As, restaurant, gift shop as / Facility Name Address State Zip  TIFICATE HOLDER  CANCELLATION  SHOULD ANY OF THE ABOVE DESCRIBED POLICIES BE CANCELLED BEFORE THE EXPRACTION DATE HEREOF, THE INSURER AFFORDING COVERAGE WILL ENGEAVOR TO MAIL 30 DAYS WISTITEN MOTICE TO THE CERTIFICATE HOLDER NAMED TO THE LEFT, BUT FAMILIES TO DO SO SHALL IMPOSE SHALL ENGEAVOR TO MAIL 30 DAYS WISTITEN MOTICE TO THE CERTIFICATE HOLDER NAMED TO THE LEFT, BUT FAMILIES TO DO SO SHALL IMPOSE SHALL AND SHALL AND SHALL                                                                      | 1        | 1            | TIVE OFFICER/MEMBER EXCLUDED?                                    |                                                    |       |                                                         |                                                                  |                                                                                | _                   |                                         |  |  |
| TIFICATE HOLDER  CANCELLATION  State Zip  TIFICATE HOLDER  Subpartment of Environmental Protection Commonwealth Bind. Subsee, P.J. 32399-30000  Assee, P.J. 32399-30000  TIFICATE HOLDER  CANCELLATION  SHOULD ANY OF THE ABOVE DESCRIBED POLICIES BE CANCELLED BEFORE THE EXPRACTION DATE HEREOF, THE INSURER AFFORDING COVERAGE WILL ENDEAUOR TO MAIL 30 DAYS WISTIEM NOTICE TO THE CERTIFICATE HOLDER HAMED TO THE LEFT, BUT FAMILIES TO BOS SHALL IMPOSE BUSINESS OF SHALLED BEFORE THE EXPRESION DAYS WISTIEM NOTICE TO THE CERTIFICATE HOLDER NAMED TO THE LEFT, BUT FAMILIES TO BOS SHALL IMPOSE BUSINESS OF SHALLED BEFORE THE BUSINESS AFFORDING COVERAGE WILL ENDEAUOR TO MAIL 30 DAYS WISTIEM NOTICE TO THE CERTIFICATE HOLDER NAMED TO THE LEFT, BUT FAMILIES TO BOS SHALL IMPOSE BUSINESS OF SHALLED BEFORE THE BUSINESS AFFORDING COVERAGE WILL ENDEAUOR TO MAIL 30 DAYS WISTIEM NOTICE TO THE CERTIFICATE HOLDER NAMED TO THE LEFT, BUT FAMILIES TO BOS SHALL IMPOSE BUSINESS AFFORDING COVERAGE WILL ENDEAUOR TO MAIL 30 DAYS WISTIEM NOTICE TO THE CERTIFICATE HOLDER NAMED TO THE LEFT, BUT FAMILIES TO BOS SHALL IMPOSE BUSINESS AFFORDING COVERAGE WILL ENDEAUOR TO MAIL 30 DAYS WISTIEM NOTICE TO THE CERTIFICATE HOLDER NAMED TO THE LEFT, BUT FAMILIES TO BOS SHALL IMPOSE BUSINESS AFFORDING COVERAGE WILL ENDEAUOR TO MAIL 30 DAYS WISTIEM NOTICE TO THE CERTIFICATE HOLDER NAMED TO THE LEFT, BUT FAMILIES TO BOS SHALL IMPOSE BUSINESS AFFORDING COVERAGE WILL ENDEAUOR TO THE LEFT, BUT FAMILIES TO BUSINESS AFFORDING COVERAGE WILL ENDEAUOR TO THE SAME AFFORDING COVERAGE WILL ENDEAUOR TO THE SAME AFFORDING COVERAGE WILL ENDEAUOR TO THE SAME AFFORDING COVERAGE WILL ENDEAUOR TO THE SAME AFFORDING COVERAGE WILL ENDEAUOR TO THE SAME AFFORDING COVERAGE WILL ENDEAUOR TO THE SAME AFFORDING COVERAGE WILL ENDEAUOR TO THE CERTIFICATE HOLDER NAMED TO THE SAME AFFORDING COVERAGE WILL ENDEAUOR TO THE SAME AFFORDING COVERAGE WILL ENDEAUOR TO THE SAME AFFORDING COVERAGE WILL ENDEAUOR TO THE SAME AFFORDING COVERAGE WILL ENDEAUOR TO THE SAME AFFORDING COVERAGE WILL ENDEAUOR TO TH                                                                     |          |              | SPECIAL PROVISIONS below                                         |                                                    |       |                                                         |                                                                  |                                                                                | _                   |                                         |  |  |
| RIPTION OF OPERATIONS / LOCATIONS / VEHICLES / EXCLUSIONS ADDED BY ENDORSEMENT / SPECIAL PROVISIONS  10., restaurant, gift shop  10. Afacility Name  1. Address  State Zip  TIFICATE HOLDER  10. Department of Environmental Protection  Commonwealth Bind.  10. Department of Environmental Protection  Commonwealth Bind.  10. Department of Environmental Protection  Commonwealth Bind.  10. Department of Environmental Protection  Commonwealth Bind.  10. Department of Environmental Protection  Commonwealth Bind.  10. Department of Environmental Protection  Commonwealth Bind.  10. Department of Environmental Protection  Commonwealth Bind.  10. Department of Environmental Protection  Commonwealth Bind.  10. Department of Environmental Protection  Commonwealth Bind.  10. Department of Environmental Protection  Commonwealth Bind.  10. Department of Environmental Protection  Commonwealth Bind.  10. Department of Environmental Protection  Commonwealth Bind.  11. Department of Environmental Protection  Commonwealth Bind.  12. Department of Environmental Protection  Commonwealth Bind.  13. Department of Environmental Protection  Commonwealth Bind.  14. Address Section Protection  MAIL 30 Days written Motice To The Certificate Holder Named To The LEFT, Butlet To Do So Shall Mayose Budgaton on Classifity of Any Kind Upon The Mounted Protection  15. Department of Environmental Protection  16. Department of Environmental Protection  18. Department of Environmental Protection  18. Department of Environmental Protection  18. Department of Environmental Protection  18. Department of Environmental Protection  18. Department of Environmental Protection  18. Department of Environmental Protection  18. Department of Environmental Protection  18. Department of Environmental Protection  18. Department of Environmental Protection  18. Department of Environmental Protection  18. Department of Environmental Protection  18. Department of Environmental Protection  18. Department of Environmental Protection  18. Department of Environmental Protect                                                                     | †        |              |                                                                  | in 4 employees need to con                         |       |                                                         |                                                                  | mmmm                                                                           | V-,                 | 000,000                                 |  |  |
| ta, restaurant, gift shop  as/Facility Name  LAddress  State Zip  TIFICATE HOLDER  Should any of the Above deacribed policies be cancelled before the expiration date thereof, the insurer affording coverage will endeavor to mail 30 pars written worker of the certificate Holder Named To the Left, but FALURET DO SO SHALL BROSE BUSINGTON OR LIABILITY OF ANY KIND UPON THE INSURER, IT'S AGENTS OR REPRESENTATIVES.  AUTHORIZED REPRESENTATIVES.                                                                                                    | 1        | [            | · · · · · · · · · · · · · · · · · · ·                            |                                                    | ···   | ·····                                                   | ······                                                           | minimi                                                                         | L                   |                                         |  |  |
| Au/Facility Name  # Address  State Zip  TIFICATE HOLDER  CANCELLATION  SHOULD ANY OF THE ABOVE DESCRIBED POLICIES BE CANCELLED BEFORE THE EXPIRATION DATE THEREOF. THE NSUMER AFFORDING COVERAGE WILL ENDEAVOR TO MAIL 30 DAYS WRITTEN NOTICE TO THE CERTIFICATE HOLDER NAMED TO THE LEFT, BUT FAILURE TO DO SO SHALL IMPOSE DOS SHALL BROSE DISJATION OF LIABILITY OF ANY KIND UPON THE INSURER, IT'S AGENTS OR REPRESENTATIVES.  AUTHORIZED REPRESENTATIVES.                                                                                                    | sc       | RIPTI        | ION OF OPERATIONS / LOCATIONS / VEHIC                            | LES / EXCLUSIONS ADDED BY E                        | NDORS | EMENT / SPECI                                           | AL PROVISIONS                                                    |                                                                                |                     |                                         |  |  |
| Address  State Zip  TIFICATE HOLDER  CANCELLATION  SHOULD ANY OF THE ABOVE DESCRIBED POLICIES BE CANCELLED BEFORE THE EXPRATION DATE THEREOF, THE INSURER AFFORDING COVERAGE WILL ENDEAVOR TO MAIL 30 DAYS WINTERN MOTICE TO THE CERTIFICATE HOLDER NAMED TO THE LEFT, BUT FAILURE TO DO SO SHALL IMPOSE BUGGATION OR LIABILITY OF ANY KIND UPON THE INSURER, ITS AGENTS OR REPRESENTATIVES.  AUTHORIZED REPRESENTATIVE                                                                                                    | ari      | 13, 16       | estaurant, gift shop                                             |                                                    |       |                                                         |                                                                  |                                                                                |                     |                                         |  |  |
| State Zip  TIFICATE HOLDER  CANCELLATION  SHOULD ANY OF THE ABOVE DESCRIBED POLICIES BE CANCELLED BEFORE THE EXPIRATION DATE HEREOF, THE INSURER AFFORDING COVERAGE WILL ENDEAVOR TO MAIL 30 DAYS WISHTEN NOTICE TO THE CERTIFICATE HOLDER NAMED TO THE LEFT, BUT FAILURE TO DO SO SHALL IMPOSE DISJATION OR LIABILITY OF ANY KIND UPON THE INSURER, IT'S AGENTS OR REPRESENTATIVES.  AUTHORIZED REPRESENTATIVE                                                                                                    | ari      | na/Fa        | acility Name                                                     |                                                    |       |                                                         |                                                                  |                                                                                |                     |                                         |  |  |
| State Zip  TIFICATE HOLDER  CANCELLATION  SHOULD ANY OF THE ABOVE DESCRIBED POLICIES BE CANCELLED BEFORE THE EXPIRATION DATE HEREOF, THE INSURER AFFORDING COVERAGE WILL ENDEAVOR TO MAIL 30 DAYS WISHTEN NOTICE TO THE CERTIFICATE HOLDER NAMED TO THE LEFT, BUT FAILURE TO DO SO SHALL IMPOSE DISJATION OR LIABILITY OF ANY KIND UPON THE INSURER, IT'S AGENTS OR REPRESENTATIVES.  AUTHORIZED REPRESENTATIVE                                                                                                    | ree      | t Add        | dress                                                            |                                                    |       |                                                         |                                                                  |                                                                                |                     |                                         |  |  |
| In Department of Environmental Protection  Commonwealth Bivd.  Assee, PL 32399-30000  SHOULD ANY OF THE ABOVE DESCRIBED POLICIES BE CANCELLED BEFORE THE EXPIRATION DATE THEREOF, THE INSURER AFFORMS GOVERAGE WILL ENDEAVOR TO MAIL 30 DAYS WITTEN MOTICE TO THE CERTIFICATE HOLDER NAMED TO THE LEFT, BUT FAILURE TO DO SO SHALL IMPOSE NO OBLIGATION OR LIABILITY OF ANY KIND UPON THE INSURER, IT'S AGENTS OR REPRESENTATIVES.  AUTHORIZED REPRESENTATIVE                                                                                                    |          |              |                                                                  |                                                    |       |                                                         |                                                                  |                                                                                |                     |                                         |  |  |
| In Department of Environmental Protection  Commonwealth Bivd.  Assee, PL 32399-30000  SHALL MPOSE NO SHALL MPOSE NO SHALL MPOS                                                                     | -        |              |                                                                  |                                                    |       | CANCELL                                                 | ATION                                                            |                                                                                |                     |                                         |  |  |
| IS DEPARTMENT OF ENVIRONMENTAL PROTECTION  EXPIRATION DATE THEREOF, THE INSURER AFFORDING COVERAGE WILL ENDEAUOR TO MAIL 30 DAYS WRITTEN NOTICE TO THE CERTIFICATE HOLDER NAMED TO THE LEFT, BUT FALLURE TO DO SO SHALL IMPOSE NO OBLIGATION OR LIABILITY OF ANY KIND UPON THE INSURER, IT'S AGENTS OR REPRESENTATIVES.  AUTHORIZED REPRESENTATIVE                                                                                                    |          |              |                                                                  |                                                    |       |                                                         |                                                                  | CRIBED DOLICIES BE CANCELLE                                                    | D RF                | ORE THE                                 |  |  |
| MAIL 30 DAYS WRITTEN NOTICE TO THE CERTIFICATE HOLDER NAMED TO THE LEFT, BUT FAILURE TO DO SO SHALL IMPOSE NO SUBJECTION OR LIABILITY OF ANY KIND UPON THE INSURER, ITS AGENTS OR REPRESENTATIVES. AUTHORIZED REPRESENTATIVE                                                                                                    |          |              |                                                                  |                                                    |       |                                                         |                                                                  |                                                                                |                     |                                         |  |  |
|                                                                                                    |          |              |                                                                  |                                                    |       | MAIL 30 DA<br>FAILURE TO<br>INSURER, IT                 | YS WRITTEN NOTICE TO<br>DO SO SHALL IMPOSE<br>S AGENTS OR REPRES | O THE CERTIFICATE HOLDER NA<br>E NO OBLIGATION OR LIABILITY                    | MED                 | TO THE LEFT, BUT                        |  |  |
| <u> </u>                                                                                                    |          |              |                                                                  |                                                    |       | AUTHURIZED                                              | CERCSENIATIVE                                                    |                                                                                |                     |                                         |  |  |
| RD 25 (2001/08) © ACORD CORPORATION 198                                                                                                    | 01       | n a          | 25 (2001/08)                                                     |                                                    |       |                                                         |                                                                  | @ ACOPD C                                                                      | ODD                 | ODATION 400                             |  |  |

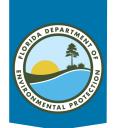

#### **Workers Comp Exemption Form**

Businesses with **four** or **fewer employees** can provide a completed *Worker's Compensation Exemption Form*, in place of providing proof of coverage.

| DEP 55-241 Exemption f                                                                        | Department of Environmental Protection<br>from Workers' Compensation Insurance Requirements<br>n-Construction Organizations ONLY |
|-----------------------------------------------------------------------------------------------|----------------------------------------------------------------------------------------------------|
| Required Signatures: Original Sex                                                             | •                                                                                                    |
| Company Name:                                                                                 |                                                                                                    |
| Entity Information:                                                                           |                                                                                                    |
| Sole Proprietor Partner                                                                       |                                                                                                    |
| Total number of sole proprietors/partners:                                                    |                                                                                                    |
| fotal number of sole proprietors/partners electing cove                                       | rrane                                                                                                    |
| Include copy of Notice of Election of Coverage, DWC                                           | S.A. Proposition                                                                                                    |
|                                                                                               |                                                                                                    |
| Corporation Limited Corporation                                                               |                                                                                                    |
| Fotal number of corporate officers:<br>Fotal number of corporate officers electing exemption: |                                                                                                    |
| Include copy of Notice of Election to be Exempt. DW                                           |                                                                                                    |
| messac cupy of Acocce of Executiff to be Exempt, DW                                           | C 250 G BCM 250)                                                                                                    |
| fotal number of employees, other than sole proprietor,                                        | partners or corporate officers:                                                                                                  |
| The above-referenced company is exempt from the requirects one)                               | drement to carry workers' compensation insurance due to:                                                                         |
| 2 - 2 - 2 - 2 - 2 - 2 - 2 - 2 - 2 - 2 -                                                       |                                                                                                    |
| Less than four (4) employees pursuant to 4  Notice of Election to be Exempt, DWC2 56          | 40.02(17)(a)(2), Florida Statutes<br>For BCM 250 form, filed with the Division of                                                |
| Workers' Compensation.                                                                        | To the or all the form and the farment of                                                                                        |
|                                                                                               |                                                                                                    |
|                                                                                               | I by state law to obtain weeker's compensation insurance, the<br>nvironmental Protection will not be liable for any worker's     |
| compensation related claims that may arise in a                                               | relation to DEP Purchase Order/Contract/Agreement No.                                                                            |
| 5-mail the completed form to: Procurement@dep.state.f                                         |                                                                                                    |
|                                                                                               |                                                                                                    |
| Celephone                                                                                     |                                                                                                    |
|                                                                                               |                                                                                                    |
| Date                                                                                          |                                                                                                    |
| WE //                                                                                         |                                                                                                    |
| Typed/Printed Name                                                                            |                                                                                                    |
| About Constant Amount                                                                         |                                                                                                    |
| Signature of Person Authorized to Bind Organization                                           |                                                                                                    |
|                                                                                               |                                                                                                    |
|                                                                                               |                                                                                                    |
|                                                                                               |                                                                                                    |

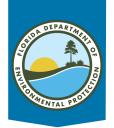

#### **Insurance – Self-Insured**

If the applicant is a **Government entity** (city, county, state):

A written statement can be received, stating that the government is self- insured.

If the government *is not* self-insured, they must provide proof of insurance, as required above for for-profit and nonprofit organizations.

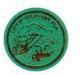

#### CITY OF GULFPORT, FLORIDA Gateway to the Gulf WWW.MYGULFPORT.US

SAMUEL HENDERSON, Mayor

DANIEL LIEDTKE, Councilmember, Ward 1 CHRISTINE BROWN, Councilmember, Ward 2 YOLANDA ROMAN, Councilmember/ Vice Mayor, Ward 3 MICHAEL FRIDOVICH, Councilmember, Ward 4

May 25, 2016

Florida Department of Environmental Protection Florida Clean Vessel Act Program Grant 3900 Commonwealth Blvd. MS #30 Tallahassee, FL 32399-2400

Re: City of Gulfport's Letter of Self-insurance

Dear Sir or Madam,

Please allow this letter to serve as evidence that the City of Gulfport has elected to be self-insured for its comprehensive general/law enforcement liability, workers' compensation and employers' liability, professional liability, public official's errors & omissions, motor vehicle liability, crime, and property exposures through an annual appropriation from the General Fund. The City of Gulfport is self-insured under Public Risk Management of Florida (PRM) which is a risk management and self-insurance pool for governmental entities in the State of Florida. As a municipality, the City of Gulfport and its various locations throughout the City of Gulfport are included in this self-insured program.

Should any claims arise by reason of such operations or under an official contract or license agreement, they should be referred to the City of Gulfport, Human Resources, 2401 53<sup>rd</sup> Street S, Gulfport, FL 33707.

Respectfully,

Much Hammelle

Cheryl Hannafin, CPA Finance Director City of Gulfport 727-893-1014 Channafin@mygulfport.us

> 2401 53rd Street South - Gulfport Florida 33707-5161 (727) 893-1000 - FAX (727) 893-1005 www.mygulfport.us

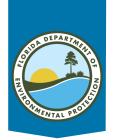

# Federal Funding Accountability and Transparency Act Form (FFATA)

For applicants with a proposed project funding (75%) amount \$30,000 or more in federal funding, the applicant must provide a completed Federal Funding Accountability and Transparency Act Form.

This form is used to report the funding awards back to the Federal Government.

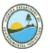

#### FLORIDA DEPARTMENT OF ENVIRONMENTAL PROTECTION

Federal Funding Accountability and Transparency Act Form - Subaward to a Recipient

<u>Purpose:</u> The Federal Funding Accountability and Transparency Act (FFATA) was signed on September 26, 2006. The intent of this legislation is to empower every American with the ability to hold the government accountable for each spending decision. The FFATA legislation requires information on federal awards (federal assistance and expenditures) be made available to the public via a single, searchable website, which is <a href="http://www.usapending.gov/">http://www.usapending.gov/</a>.

The FFATA Subaward Reporting System (FSRS) is the reporting tool the Florida Department of Environmental Protection ("DEP") must use to capture and report subaward and executive compensation data regarding first-tier subawards that obligate \$30,000 or more in Federal funds (excluding Recovery funds as defined in section 1512[a](2) of the American Recovery and Reinvestment Act of 2009, Pub. L. 111-5].

[Note: This reporting requirement is not applicable for the procurement of property and services obtained by the DEP through a Vendor relationship. Refer to 2 CFR Ch. 1 Part 170 Appendix A, Section Lc.3 for the definition of "subaward".]

<u>Organization and Project Information</u>: As of October 1, 2013, the following information must be provided to the DEP prior to the DEP's issuance of a subaward (Agreement) that obligates \$30,000 or more in federal funds as described above. Please provide the following information and return the signed form to DEP as requested. If you have any questions, please contact the DEP's Bureau of General Services, Contracts Team at <u>Contracts</u> <u>Adm@FloridaDEP.gov</u> of at telephone number \$30/243-2361 for assistance.

| DUNS #:                                                                                                    |                                               |
|----------------------------------------------------------------------------------------------------|-----------------------------------------------|
| DUNS # must be nine (9) digits not including dashes)*                                                                                                    |                                               |
| ederal Award ID Number (FAIN#):                                                                                                    |                                               |
| atalog of Federal Domestic Assistance (CFDA)#:                                                                                                    |                                               |
| DEP Assigned Grant Agreement#:                                                                                                    |                                               |
| Oollar Amount of Grant Disbursement:                                                                                                    |                                               |
|                                                                                                    |                                               |
| Bradstreet at 866-705- 5711 or use the webform (ht<br>request a DUNS number takes about ten minutes ar                                                                                                |                                               |
| Bradstreet at 866-705- 5711 or use the webform (ht<br>request a DUNS number takes about ten minutes ar                                                                                                | tps://fedgov.dnb.com/webform). The process to |
| Bradstreet at 866-705-5711 or use the webform (ht<br>request a DUNS number takes about ten minutes ar<br>Jusiness Name:                                                                               | tps://fedgov.dnb.com/webform). The process to |
| Bradstreet at 866-705- 5711 or use the webform (not<br>request a DUNS number takes about ten minutes ar<br>susiness Name:<br>BA Name (If applicable):                                                 | tps://fedgov.dnb.com/webform). The process to |
| Bradstreet at 866-705- 5711 or use the webform (not<br>request a DUNS number takes about ten minutes ar<br>dusiness Name:<br>BBA Name (If applicable):<br>crincipal Place of Business Address:        | tps://fedgov.dnb.com/webform). The process to |
| Bradstreet at 866-705- 5711 or use the webform (not request a DUNS number takes about ten minutes ar susiness Name:  UBA Name (If applicable):  Principal Place of Business Address:  uddress Line 1: | tps://fedgov.dnb.com/webform). The process to |
| Bradstreet at 866-705-5711 or use the webform (ht                                                                                                    | tps://fedgov.dnb.com/webform). The process to |

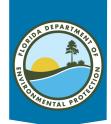

## **Submit CVA Application by Email**

- Applications can be submitted by email and all documents can be attached to the email.
- Click on Submit —
- A blank email to <u>Clean.Vessel.Act@DEP.gov</u>
   will be created with the application attached.
- Attach additional documents to complete your application package.
- Or use your application package to apply through the grant portal.

| The facility is registe The facility is registe The facility is Certific facilities)                                                                                                    | rant Application Submission Checklist each box to indicate completion/agreement ed with the My Florida Marketplace Vendor System ed with the Florida Division of Corporations (not applicable to gov ate of Insurance will be submitted with the grant application (not ap                                                                              | applicable to governmental |  |
|----------------------------------------------------------------------------------------------------|----------------------------------------------------------------------------------------------------|----------------------------|--|
|                                                                                                    | rvice costs exceed \$2,500, two vendor quotes will be submitted wit<br>t exceeds \$30,000, the Federal Funding Accountability and Transpi<br>ut application  . I verify that this facility is in regula                                                                                                    | sparency Act Form will be  |  |
| the Florida Department of Environment                                                                                                    | l Protection, and all local, state, and federal permits and approvals to obtained <i>before</i> beginning work or purchasing any equipment.  Title:  Date:                                                                                                    | ls applicable to the       |  |
| records by using the 'Save As' option u  Then click on the 'Submit Application' An email window will appear with the Before sending the email, attach all requattachments are clearly titled with your | button below.<br>pplication form attached.<br>ired documentation along with the application. It is helpful if all do                                                                                                    | al Protection              |  |
| If you are unable to submit the app                                                                                                    | Print  Submit  Submit  ication with the submission button above, you can email, fax, or ma application and required documentation to: Florida Department of Environmental Protection Clean Vessel Act Grant Program  Mail Station 235  3900 Commonwealth Boulevard  Tallahassee, FI. 32399-3000 Clean Vessel Act@FondDEP gov Fax Number: 1-866-340-4683 | nail the completed         |  |
| the                                                                                                    | For help or further instruction, please visit  Clean Vessel Act website or call us at \$50-245-2847  CV                                                                                                    | AN CVA Application Page 8  |  |
|                                                                                                    |                                                                                                    | CVA Application Page 1     |  |

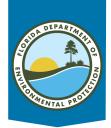

## **Google Chrome**

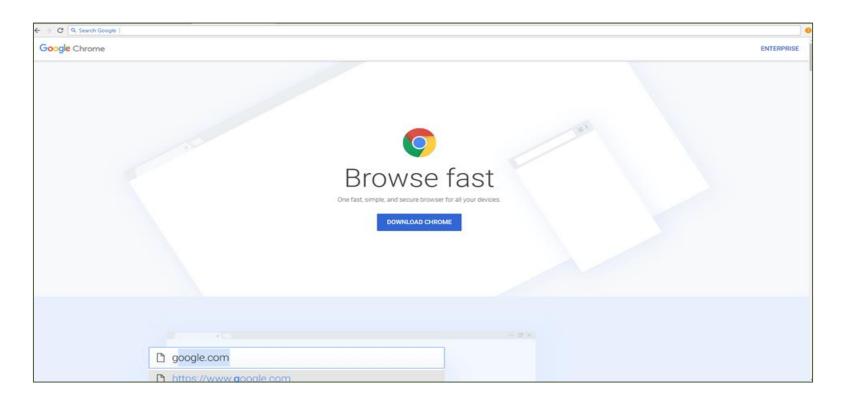

- Users will need to use Google Chrome browser to use portal
- Free to download and use
- www.google.com/chrome/

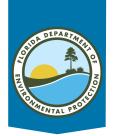

#### **Access the Grant Portal**

#### **Login to the Salesforce Grant Portal**

- Click on the link to access the portal
  - myeco.force.com/grants/s/login
- If you are not registered, select "register." You will be directed to complete the registration form. Once that's complete, you can gain access.

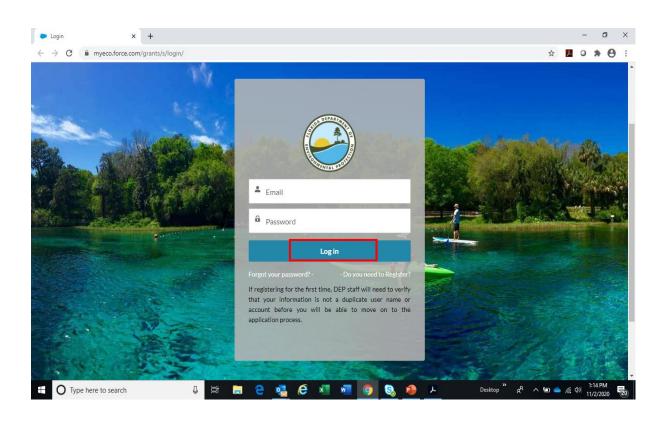

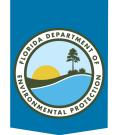

#### **Create an Account**

Once registered on the portal, the user will be sent an email that includes a link to create a password.

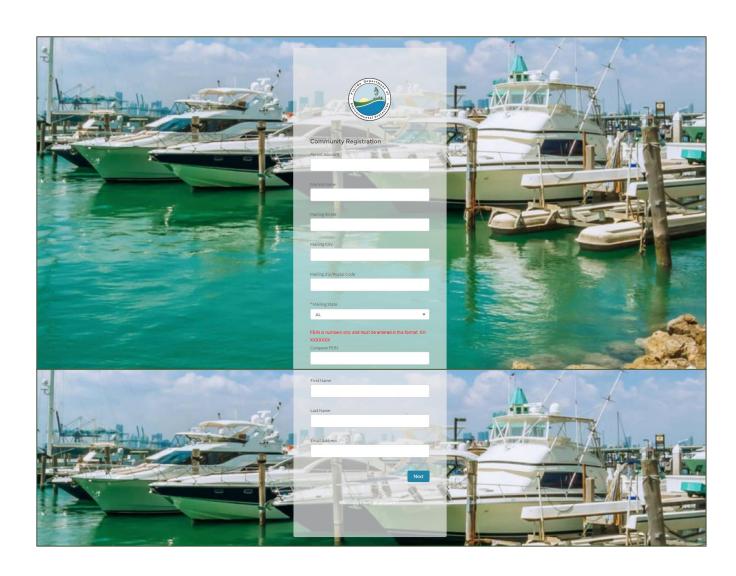

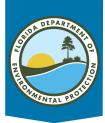

### **Home Page**

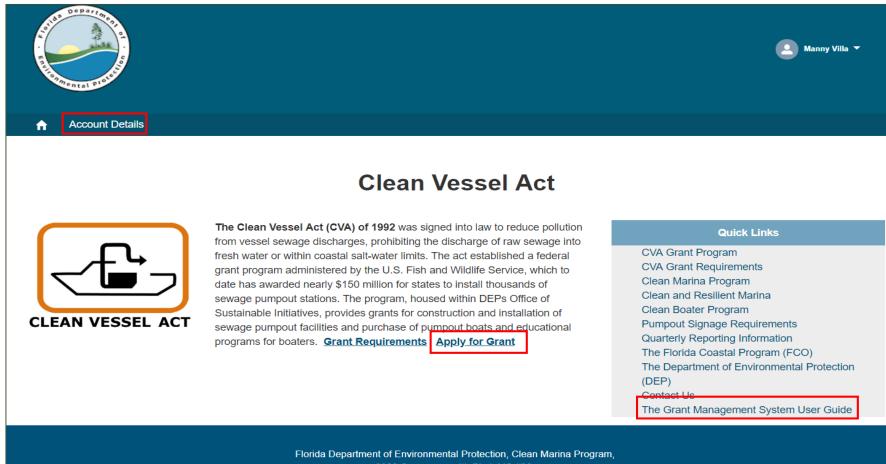

Florida Department of Environmental Protection, Clean Marina Program 3900 Commonwealth Blvd. MS #30, Tallahassee, Florida 32399-2400 Phone: 850-245-2100

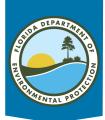

#### **Account Details**

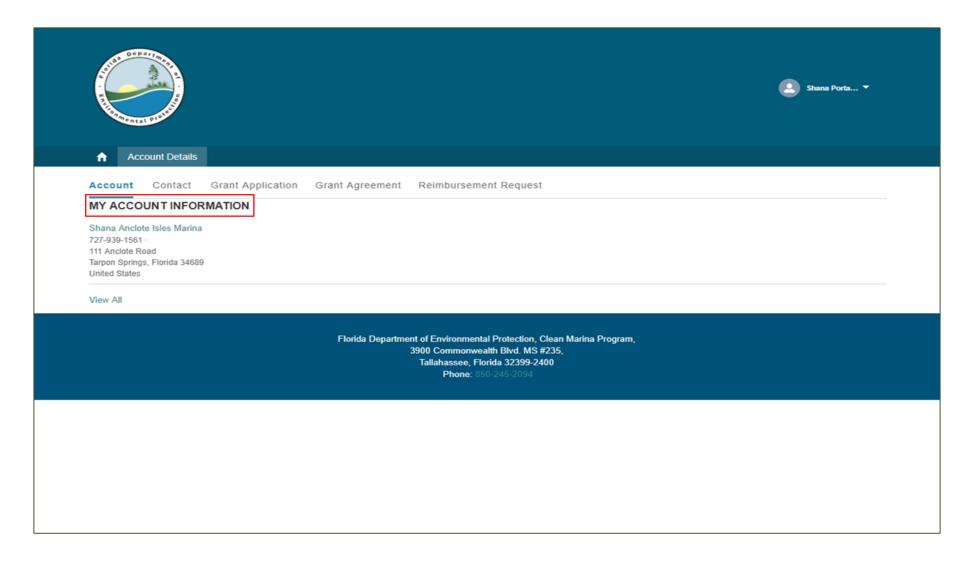

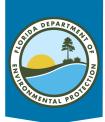

#### **Contacts**

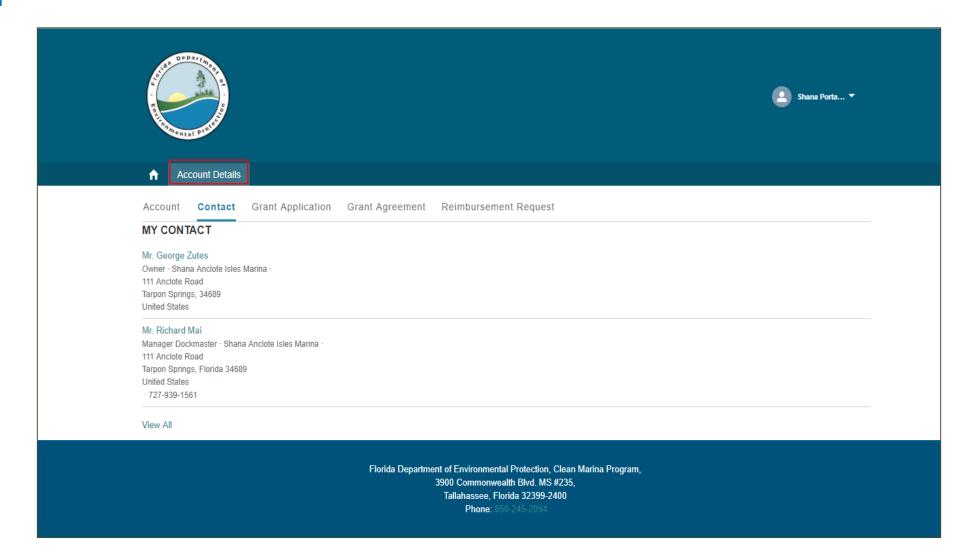

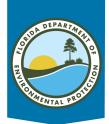

#### **Account Information**

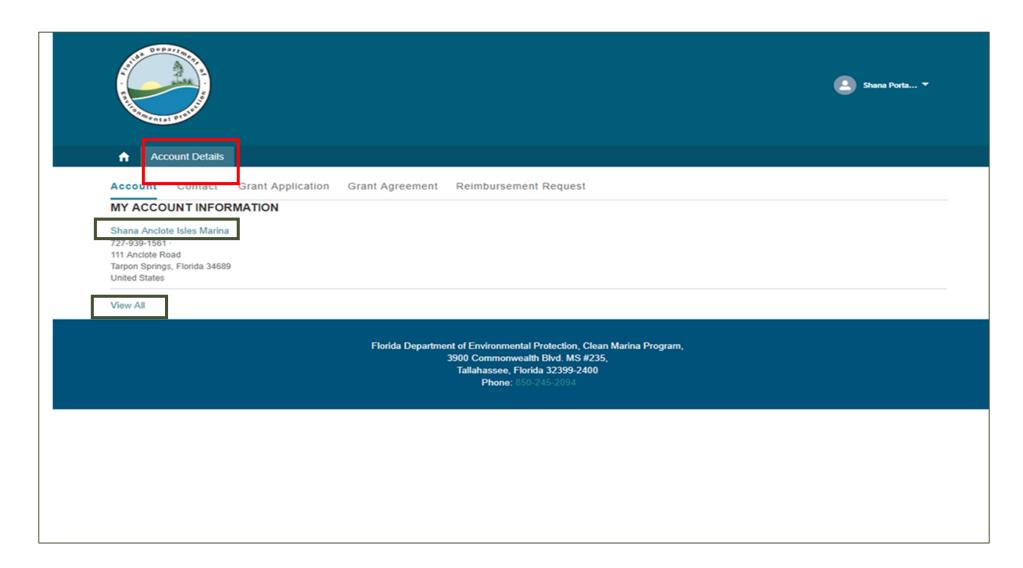

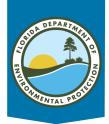

#### **Account Details**

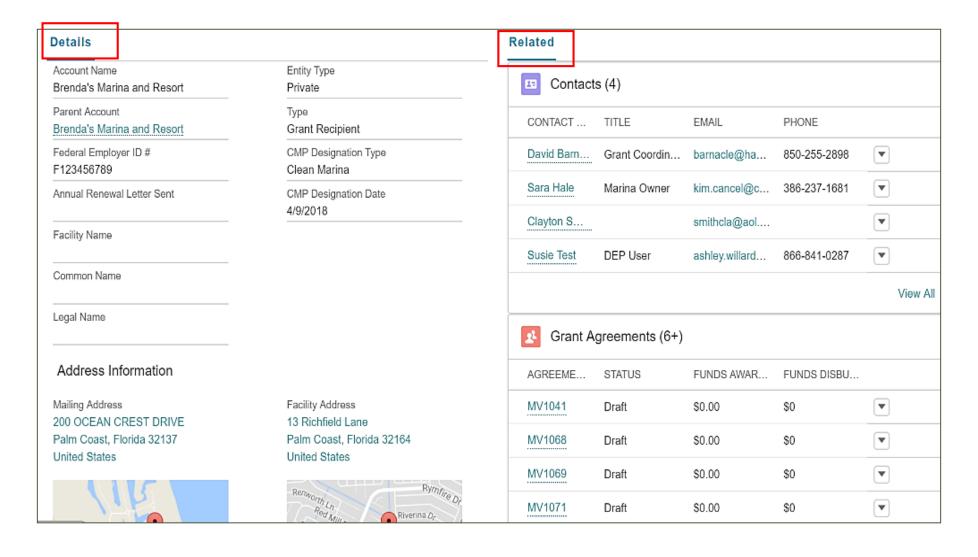

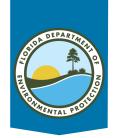

#### **Contacts**

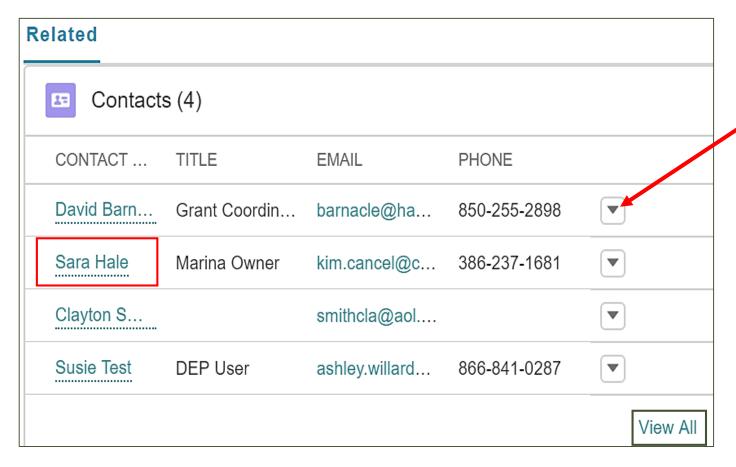

- The drop-down arrow at the end of the row allows the user to edit the contact record.
- To view the contact record, select the contact name.
- To view all contacts associated to the account select "View All.

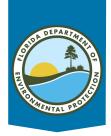

#### **Contact Record**

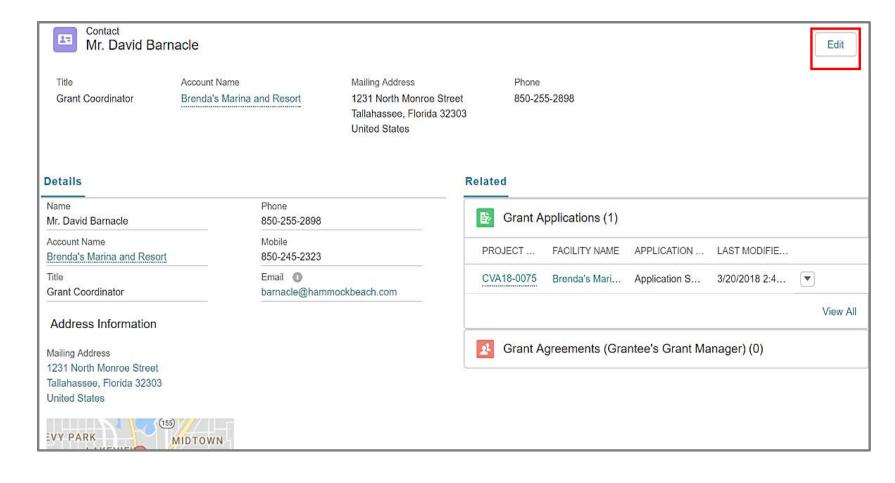

- The contact record displays the details for the contact.
- Select "Edit" to edit the record.

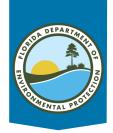

### **Edit or Update Contacts**

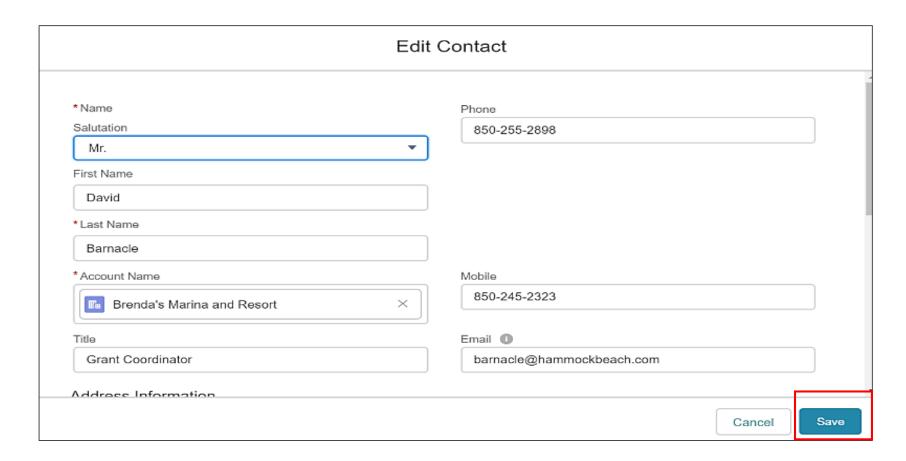

- The "Edit Contact" screen will display and updates can be made to the contact record if necessary.
- · Click "Save."

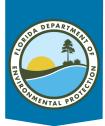

## **Applying for a New Grant**

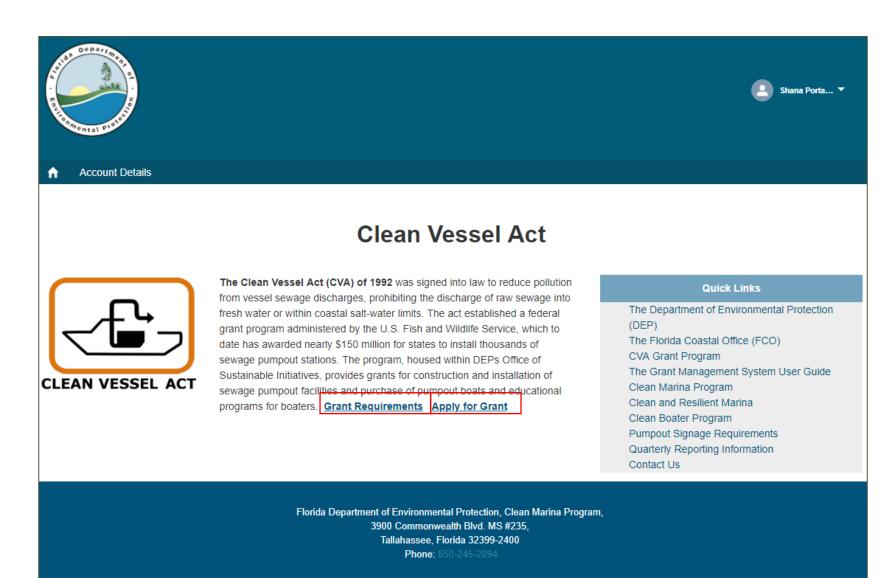

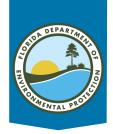

### **Eligibility Questions**

• Eligibility questions will be displayed and users will select their answer (Yes or No) by

clicking the button.

Click "Next."

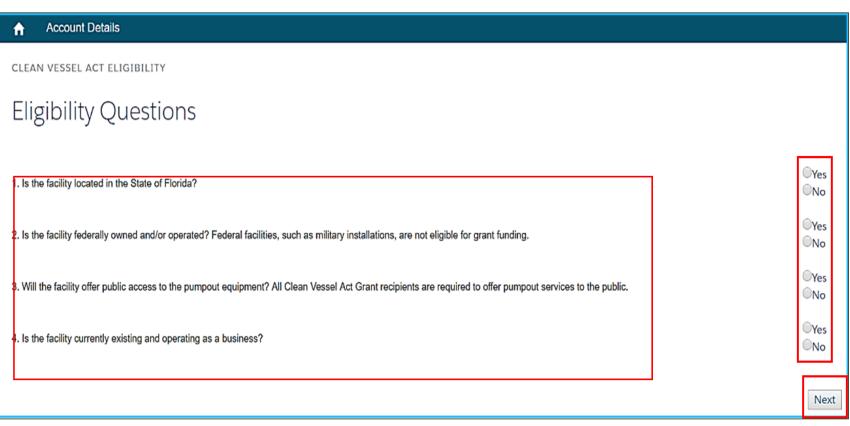

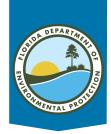

## **Eligibility Questions – Ineligible**

After answering the questions and determined ineligible to apply for grant funding, a screen will pop up like the one below.

#### **Account Details**

CLEAN VESSEL ACT ELIGIBILITY

#### Eligibility Questions

Based on your answers to the Eligibility Questions, this project has been deemed ineligible for Clean Vessel Act Grant funding. Should your eligibility change we encourage you to seek grant funding for your pumpout project. If you have any questions regarding your eligibility status, please contact Clean Vessel Act Program staff.

Thank you for your interest.

#### The Clean Vessel Act Program

Sustainable Initiatives Programs

Clean.Vessel.Act@dep.state.fl.us

Florida Department of Environmental Protection

3900 Commonwealth Blvd, MS 30

Tallahassee, FL 32399 Office: 850-245-2100 Fax: 1-866-340-4683

Previous | Finish

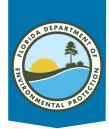

## **Eligibility Questions – Eligible**

- After answering the questions and determined eligible to apply for the grant funding, a screen will pop up like the one below.
- Click "Next."

**Account Details** 

CLEAN VESSEL ACT ELIGIBILITY

#### Eligibility Questions

Based on your answers to the eligibility questions, this project has been deemed eligible to apply for Clean Vessel Act Grant funding. To complete the Grant Application, please create an account for your facility and submit the Clean Vessel Act Grant Application.

If you need assistance in this process, please contact Clean Vessel Act Program staff.

#### The Clean Vessel Act Program

Sustainable Initiatives Programs

Clean.Vessel.Act@dep.state.fl.us

Florida Department of Environmental Protection

3900 Commonwealth Blvd, MS 30

Tallahassee, FL 32399 Office: 850-245-2100 Fax: 1-866-340-4683

Previous | Next

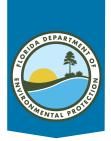

### **Grant Application**

- The Application screen will display.
- Complete all fields.

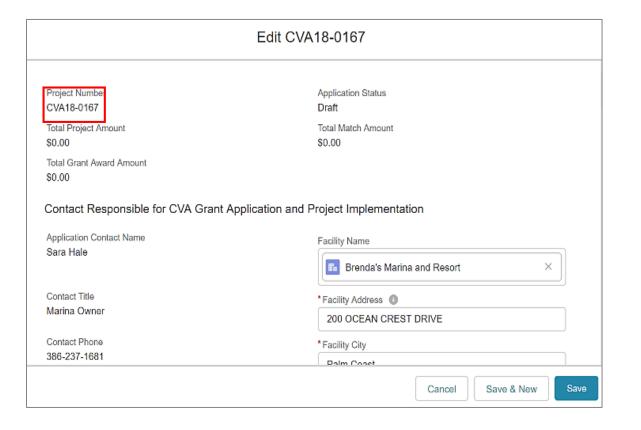

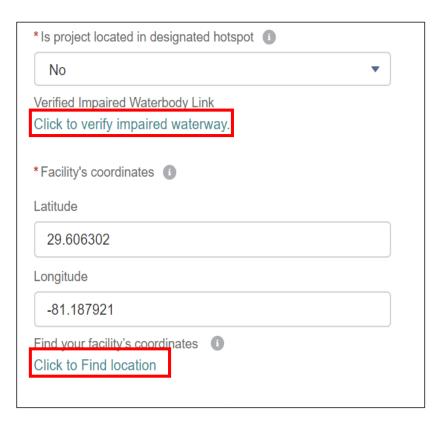

- Note the "Click to verify impaired waterway" and "Find" location.
- These links will take you out of the Grant Management System to help answer questions on the application.

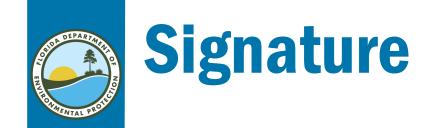

- The application cannot be submitted if the authorization checkbox is not checked.
- Once completed, click "Save."

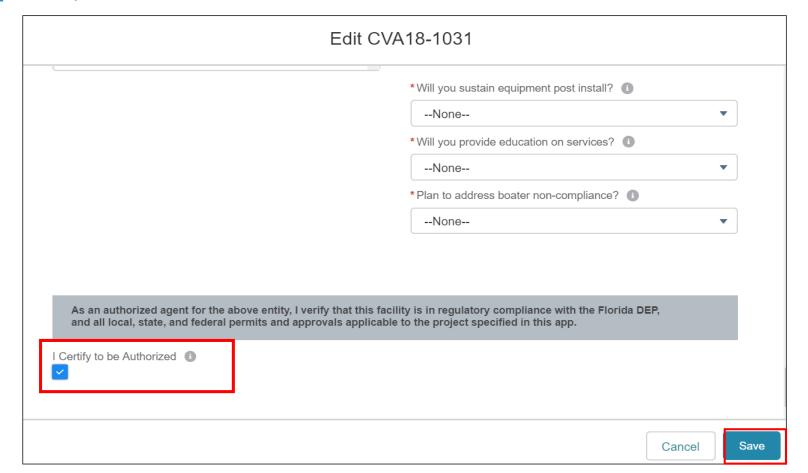

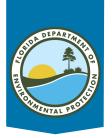

### **Draft Application**

- Once the application has been completed, the grant application record will be displayed.
- The application status will be displayed in draft status.

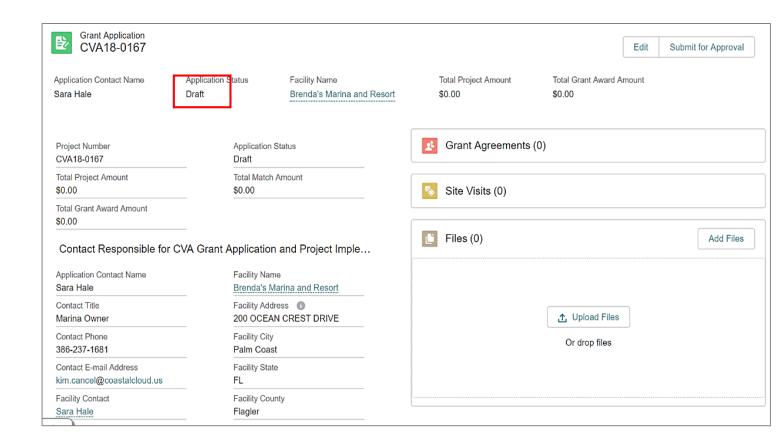

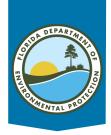

## **Project Budget**

- Scroll down to the end of the screen.
- Enter the amounts and click into the next row.
- Calculations are done automatically, and they are saved automatically by clicking out of the field.
- If you are requesting salaries, also complete the salary tables.

#### Application Budget Categories

| Tasks                                   | Category                              | Total Amount                | 75% Grant    | 25% Match    |
|-----------------------------------------|---------------------------------------|-----------------------------|--------------|--------------|
| Permits                                 | Miscellaneous/Other Expenses          |                             | \$0.0000     | \$0.0000     |
| Site Preparation                        | Contractual Services                  |                             | \$0.0000     | \$0.0000     |
| Site Preparation                        | Salaries/Wages                        |                             | \$0.0000     | \$0.0000     |
| Renovation                              | Contractual Services (Subcontractors) |                             | \$0.0000     |              |
| Renovation                              | Salaries                              |                             | \$0.0000     | \$0.0000     |
| Equipment Purchase                      | Equipment                             | \$39,150.0000 \$29,362.5000 |              | \$9,787.5000 |
| Equipment Installation                  | Contractual Services                  | \$8,500.0000                | \$6,375.0000 | \$2,125.0000 |
| Equipment Installation                  | Salaries                              |                             | \$0.0000     | \$0.0000     |
| Operations Of Equipment                 | Contractual Services                  |                             | \$0.0000     | \$0.0000     |
| Operations Of Equipment                 | Salaries                              |                             | \$0.0000     | \$0.0000     |
| Maintenance and Repair                  | Contractual Services                  |                             | \$0.0000     | \$0.0000     |
| Maintenance and Repair                  | Salaries                              |                             | \$0.0000     | \$0.0000     |
| Maintenance and Repair                  | Miscellaneous Expenses                |                             | \$0.0000     | \$0.0000     |
| Sewage Hauling                          | Contractual Services                  |                             | \$0.0000     | \$0.0000     |
| Pumpout Signage                         | Miscellaneous Expenses                | \$500.0000                  | \$375.0000   | \$125.0000   |
| Educational and Instructional Materials | Miscellaneous Expenses                |                             | \$0.0000     | \$0.0000     |
|                                         | Total Project Amount 100%             | \$48150.0000                |              |              |
|                                         | Total Grant Award Amount (up to 75%)  |                             | \$36112.5000 |              |
|                                         | Total Match Amount (no less than 25%) |                             |              | \$12037.5000 |

#### **Application Salary Information**

| Position Title | Rate/Hour | # of Hours | Total Salary |
|----------------|-----------|------------|--------------|
|                |           |            | \$0.00       |
|                |           |            | \$0.00       |
|                |           |            | \$0.00       |
|                |           |            | \$0.00       |
|                |           |            | \$0.00       |
|                |           |            | \$0.00       |

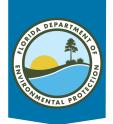

### **Grant Application Record**

- Edit the application details by selecting the "Edit" button.
- To view the checklist of required documents, select "List" to access this information
- To upload required documents as part of the grant application record, select "Upload Files."

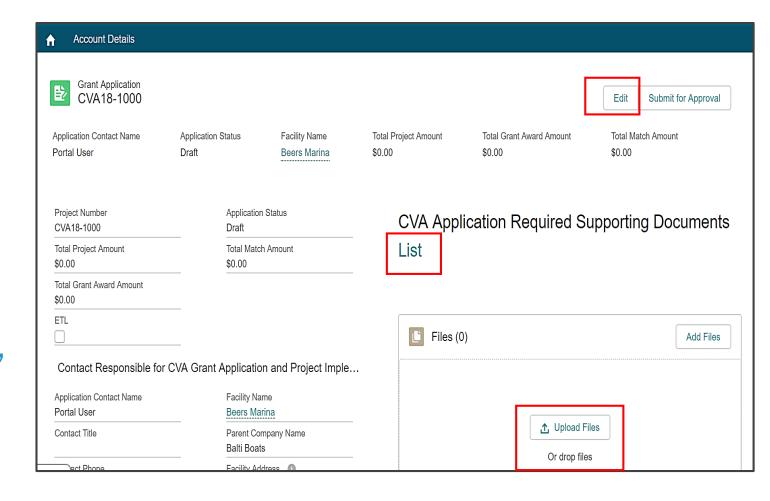

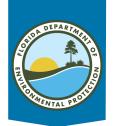

### **Uploaded Files**

- Once files are uploaded, you will see them on the application record.
- Click "View All" in the files list to see all records attached to application.

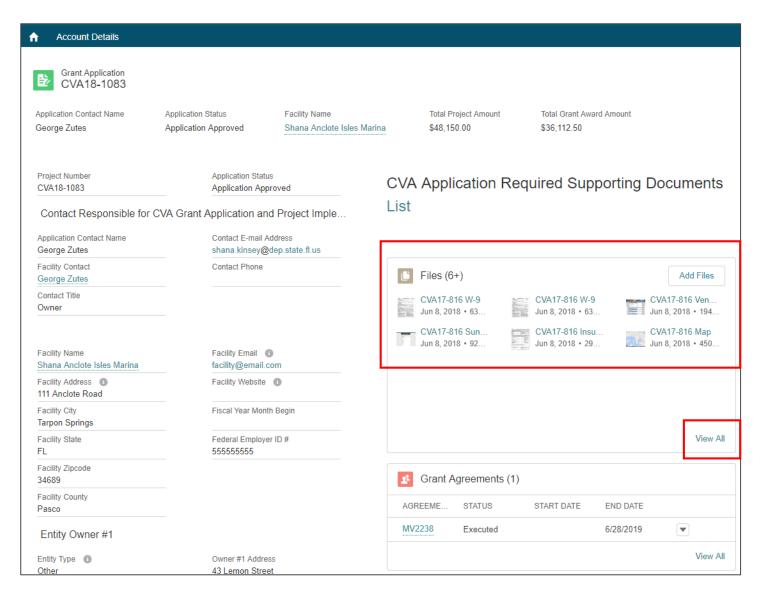

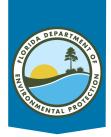

## **Uploaded Files**

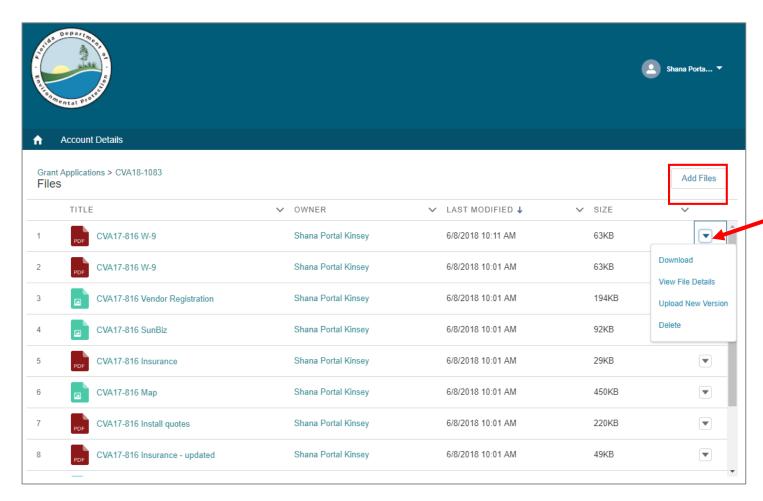

- Once you click "View All" this screen will appear.
- Click "Add Files" to add files.
- Click drop down arrow and you can do a few operations, including download, delete, view details and upload new version.

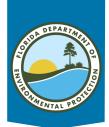

## **Submit Application**

| ♠ Account Details                       |                             |                                                     |                                |                                    |                              |  |
|-----------------------------------------|-----------------------------|-----------------------------------------------------|--------------------------------|------------------------------------|------------------------------|--|
| Grant Application CVA18-1000            |                             |                                                     |                                |                                    | Edit Submit for Approval     |  |
| Application Contact Name<br>Portal User | Application Status<br>Draft | Facility Name<br>Beers Marina                       | Total Project Amount<br>\$0.00 | Total Grant Award Amount<br>\$0.00 | Total Match Amount<br>\$0.00 |  |
| Project Number<br>CVA18-1000            | Application<br>Draft        | Application Status Draft CVA Application Required S |                                | upporting Documents                |                              |  |
| Total Project Amount<br>\$0.00          | Total Mato<br>\$0.00        | h Amount                                            | List                           | List                               |                              |  |
| Total Grant Award Amount<br>\$0.00      |                             |                                                     |                                |                                    |                              |  |
| ETL                                     |                             |                                                     | Files (0                       | ))                                 | Add Files                    |  |
| Contact Responsible for C               | CVA Grant Application       | n and Project Imple                                 |                                |                                    |                              |  |
| Application Contact Name<br>Portal User | Facility Na<br>Beers Ma     |                                                     |                                |                                    |                              |  |
| Contact Title                           | Parent Co<br>Balti Boat     | mpany Name<br>s                                     |                                | ∴ Upload F     Or drop file        |                              |  |
| act Phono                               | Facility Ad                 | dross 🗥                                             | [                              | <u> </u>                           |                              |  |

The "Submit for Approval" comments screen will display and grantee can include any comments and then click "Submit."

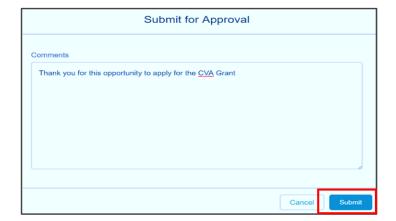

When application is complete – click "Submit" on the grant application record page.

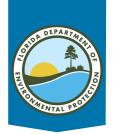

#### **Application Status**

- A confirmation message displays that the grant has been approved.
- The status will then be changed from "Draft" to "Application Submitted."
- The user will receive an email letting them know that DEP has received their application.

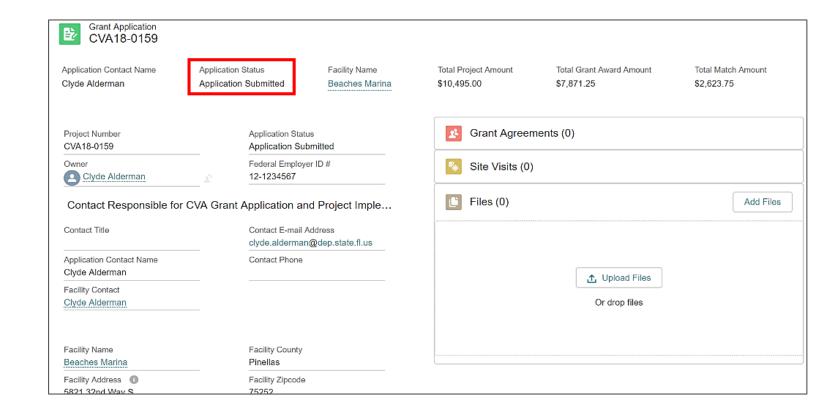

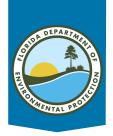

#### **Grant Application Tab**

- From the "Grant Application" tab, you can view the grant application and see its status.
- To open the application, click on the project number.
- Once the submitted grant application has been approved, the application status will change from "Application Submitted" to "Application Approved."

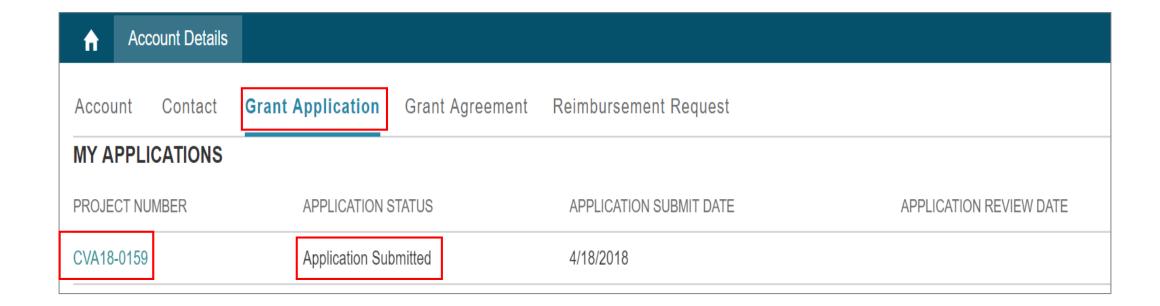

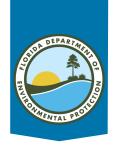

#### **CVA Grant Process**

- CVA staff will be notified by the grant management system that a new application has been received
- Grant manager is assigned and contact is made
- Grant manager ensures package is complete

- Administrative approval
- Grant executed, work begins
- Status reported quarterly
- Invoice CVA program for 75% reimbursement
- Quarterly gallons pumped reported for 5 years

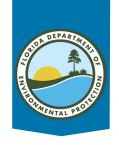

### **Clean Boating Programs**

Florida Clean Vessel Act Program www.FloridaDEP.gov/CVA

Clean Boater Program <a href="https://www.FloridaDEP.gov/CleanBoating">www.FloridaDEP.gov/CleanBoating</a>

Florida Clean Marina Program www.FloridaDEP.gov/CleanMarina

Clean and Resilient Marina <a href="https://www.FloridaDEP.gov/CleanResilient">www.FloridaDEP.gov/CleanResilient</a>

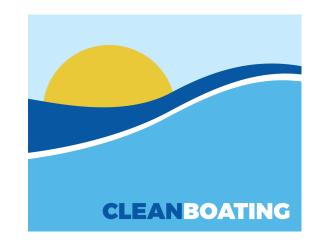

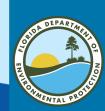

# **Questions and Answers**

# CLEANBOATING

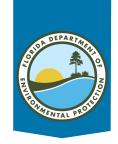

#### **CVA Program Contacts**

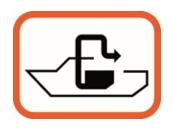

#### **Program Administrator**

Brenda Leonard
 Brenda.Leonard@FloridaDEP.gov
 850-245-2847

#### **Grant Specialists**

- Deneka Smith
   <u>Deneka.Smith@FloridaDEP.gov</u>
   850-245-2171
- Shelley Ayers
   Shelley.Ayers@FloridaDEP.gov
   850-245-2074
- Tally Walker
   Tally.Walker@FloridaDEP.gov
   850-245-2184

#### **Regional Clean Boating Coordinators**

- Ethan Cruz, NW Region Ethan.Cruz@FloridaDEP.gov
- Brooke Ellis, NE Region
   Brooke.Ellis@FloridaDEP.gov

   850-245-2074
- Victoria Melendez, SW Region
   <u>Victoria.Melendez@FloridaDEP.gov</u>
   850-245-2074
- Octavio Franco, SE Region
   Octavio.Franco@FloridaDEP.gov
   850-245-2184

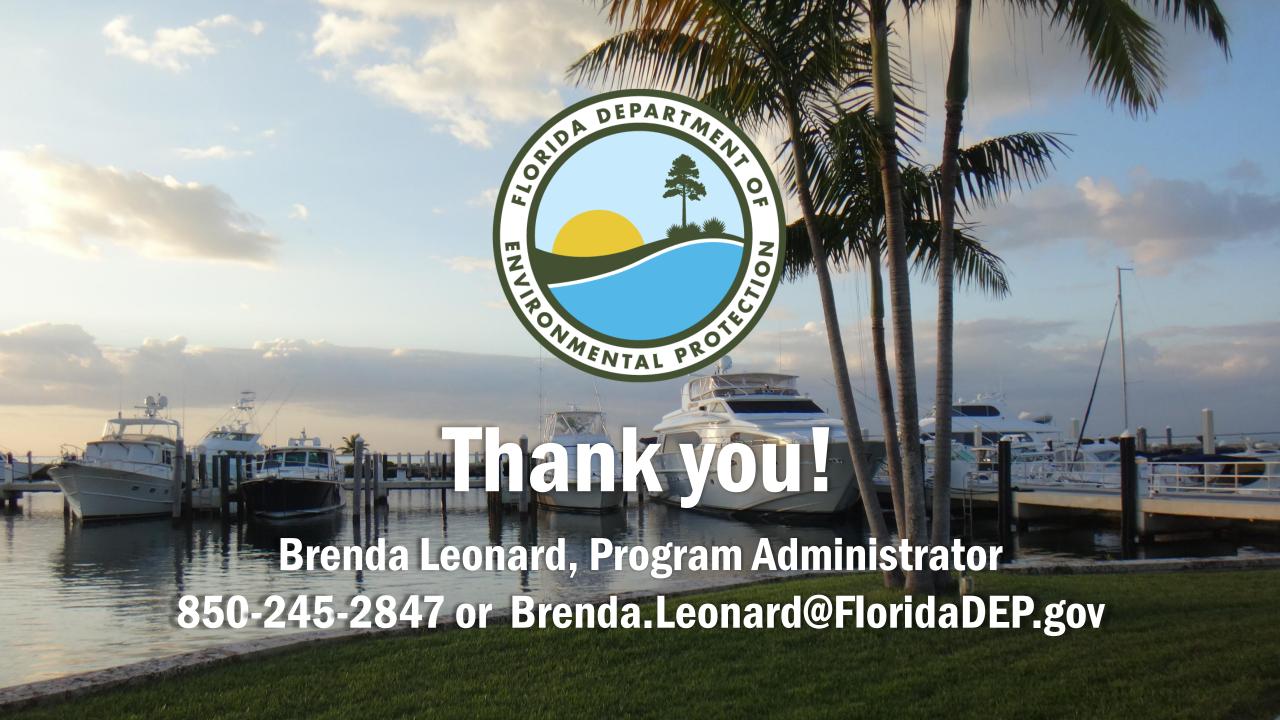